## **التحليل العاملي التوكيدي ملقياس إعراض إجهاد ما بعد الصدمة**

**أ.م.د. أمل إسماعيل عايز [com.yahoo@9988Amal](mailto:Amal9988@yahoo.com) كلية التربية / الجامعة المستنصرية الكلمات المفتاحية : التحليل , المقياس , الصدمة Key words: analysis, scale, shock تاريخ استالم البحث : 1212/2/21 DOI:10.23813/FA/82/4 FA-202006-82C-258**

**المستخلص:**

 مشكلة البحث الحالي ركزت على التحليل العاملي التوكيدي لمقياس إعراض إجهاد ما بعد الصدمة للباحث (الكناني : ٢٠١٤ ), ثم تناولت الباحثة في اهمية البحث الاهمية النظرية والأهمية التطبيقية , اما هدف البحث الحالي هو التحليل العاملي التوكيدي لمقياس إعراض إجهاد ما بعد الصدمة في البيئة العراقية .

 وقد توصل البحث الحالي من خالل التحليل العاملي التوكيدي اتضح انه أغلب المؤشرات تدل على وجود مطابقة للنموذج الحالي , غير أن بعض مؤشرات المطابقة األخرى وجدت لتسد موطن الضعف في مؤشر مربع كاي كتأثر داللته اإلحصائية بحجم العينة إذ أن أي فارق طفيف بين مصفوفة التباين والتغاير للنموذج المفترض ومصفوفة العينة يكون دالا إحصائياً عند اتساع حجم العينة٬ ظهرت أن اغلب مؤشرات المطابقة تدل على مطابقة جيدة للنموذج , وتم ذكر أن تمتع النموذج بمطابقة عامة بناءا على المؤشرات المطابقة لا يدل أطلاقاً على أن النموذج يخلو تماماً من أي خلل في المطابقة الموضوعية لبعض بارومترات النموذج , ولذلك البد أن تعزز نتائج مؤشرات المطابقة العامة للنموذج بفحص موضعي تفصيلي وذلك بفحص البواقي(الخطأ المعياري) , ومعامل التحديد (معامل الثبات), ونتيجة البحث هو أن مؤشرات المطابقة تدل على توفر مطابقة أجمالية جيدة للنموذج العاملي التوكيدي لمقياس إعراض إجهاد ما بعد الصدمة, ويمكن بالتالي اعتماده . وفي ضوء النتيجة وضعت الباحثة التوصيات وعدد من المقترحات

# **Confirmatory factor analysis of the PTSD symptom scale Assistant prof. Dr. Amel Ismael Ayyez Al-Mustansiriyah University \ College Education**

### **Abstract:**

The current research problem focused on confirmatory analysis of the PTSD symptom scale of the researcher( Al- Kinani: 2014),then the importance of the research theoretical importance and the applied importance ,while the aim of the empirical analysis of the post traumatic stress symptom scale in the Iraqi environment.

 The current research has reached through Confirmatory factor analysis ,which turns out to be most indicative of the existence of conformity to the current model ,but some other matching indicators were found to fill the weakness in the Kai square index such as the effect of its statistical significance in the sample size ,as any slight difference between the variance matrix and the variance of the model Assumed and the sample matrix is statistically significant when the sample size is expanded ,It appeared that most matching indicators indicated good match for the model ,and it was mentioned that the model has a general match based on the matching indicators does not indicate at all that the model is completely devoid of any defect in the objective matching of some parameters ,Therefore ,the results of the general conformity indicators of the model must be reinforced by a detailed local examination by examining the remaining ( standard error) and the determining factor ( stability factor),and The result of the research is that the match indicators indicate a good overall match for the confirmatory global model of the PTSD scale, and can therefore be adopted .

In light of the result ,the recommendations and a number of proposals**.** 

**التعريف بالبحث: مشكلة البحث :** ان حركة القيـاس النفسـي منـذ بـدايتها كانـت تسـعى الـى الإيجـاد أدوات قيـاس تتسـم بالموضوعية والدقة والصدق لقياس الظواهر والخصائص النفسية تهدف للوصول إلىي الدقــة فــي القيــاس المــادي أو الطبيعــي ، إلا أن هنــاك صـــعوبـات و مشــكلات فــي تحديـد الظواهر أو الخصــائص النفسـية وتكميمهـا ، لـذلك ظهـرت الحاجـة إلـى تطـوير أســاليب القياس بشكل ينسجم مع أساليب القياس الطبيعي.

فقياس القياس النفسي بصورة عامة وقياس جوانب الشخصية بصورة خاصة يبني على مكونات افتراضية غير ملموسة يصعب تحديدها بوضوح ودقة تامة , فضلا عن انـه لا يكون مباشراً بل من خلال ما تعكسه من سلوكيات دالـة علّيها ، كذلك فإن القيـاس لا يكون للخاصية كلها بل قياس لعينة منها ، كما ان الصفر في عملية قياسها الذي لابد منـه هو صفر افتراضي وليس حقيقي كما هو الحال في القيـاس الطبيعـي أو المـادي الـذي يـدل الصفر فيه على انعدام الخاصية المقاسة (15-16 Aiken, 1988, 15-16).

في بعض البحوث التي استخدمت التحليل العـاملي التوكيـدي , انهـا تركـز علـي مؤشرات مطابقة النموذج النظري مع النموذج البنـائي وتهمل الخطـوات التـي تسبق هذا الاجراء منها تحديد النموذج وتعيين النموذج وهذه الخطوات ضرورية في عملية المطابقة .

ان مشكلة البحث الحالي هي التعرف عن التحليل العاملي التوكيدي لمقيـاس إعـراض إجهاد ما بعد الصدمة.

**أهمية البحث:**

 ان عملية القياس والتقويم في العلوم التربوية و النفسية اصعب من العلوم الطبيعية , نظراً لان موضوع القياس هنآ لكائن حي وهو في كل ذلك يتأثر المحيط الداخلي والخارجي , وتتمثل في المجتمع الذي يعيش فيه ويستعين به وفي بيئته المحيطة به , اما المحيط الداخلي والذي يطلق عليها محددات السلوك الانساني وموجهاته والتي نتمثل بالدوافع والانفعالات والمبول والقيم والاتجاهات والبواعث التبى تقف وراء كل سلوك وتوجهه الى وجهة ما او غرض معين او تحقيق هدف ما (ملحم, ٢٠٠٩ : ٧).

 ان الصدق العاملي الذي تصنفه انستازي أفضل انواع صدق التكوين الفرضي , والذي يعد شكلاً مهماً ومتطوراً ومعقداً من اشكال الصدق ¸ ففي هذا الاسلوب نستخدم التحليل العاملي للحصول على تقدير كمي لصدق الفقرة في شكل معامل احصائي هو تشبع الفقرة على العامل الذي يقيس سمة معينة ¸ فنحن نبدأ من مصفوفة ارتباطية بين عدد من الفقرات التي تقيس مجالاً متجانساً طبقت على عينة متجانسة من الافراد ,

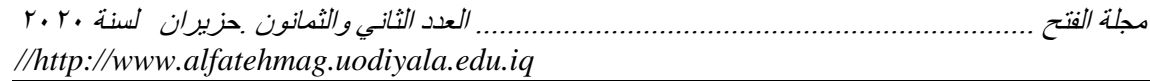

ونخرج من تحليل هذه المصفوفة عاملياً بعدد من الفئات التصنيفية المختصرة هي ً العوامل التي تعبر عن التباين المشتر بين هذه الفقرات , وان التباين الخاص بالعامل يمثل اسهام المتغيرات او الفقرات المشتركة في قياس مجال معين لتكوينات معينة , معبراً عن الجزء الحقيقي من الدرجة الكلية لمقياس السمة العامة , ولان تشبع الفقرة على العامل المعين هو في حقيقة االمر معامل ارتباط الفقرة بالعامل ونستطيع ان نتعرف على الفقرات الصادقة عاملياً للاختبار بحساب تشبعاتها على العوامل المختلفة التي ً خرجنا بها من تحليل مصفوفة ارتباطية لمجال متجانس او ظاهرة معينة .)Anastasi,1976 : 153(

ومن اهم اغراض التحليل العاملي تبسيط وصف السلو باختزال عدد المتغيرات اي انه يسير في اتجاه العلم الصحيح من التعدد والكثرة التي تتمثل في متغيرات االختبارات الى القلة التي تمثل العوامل المشتركة او السمات وللتحليل العاملي أهمية اخرى هي محاولة اختبار صحة فروض معينة حول البنية العاملية لالختبار الواحد من خالل تحليل مصفوفة ارتباط مفرداته او اسئلته او بطارية من الاختبارات النفسية وهي وظيفة أزداد االهتمام بها في الوقت الحاضر , وبعد تحديد العوامل يمكن ان نفيد منها في وصف التكوين العاملي للاختبار (ابو حطب وآخرون.٢٠٠٨ :١٩٦).

لذلك نجد ان التحليل العاملي يمكن الباحثون في مختلف مجاالت العلوم النفسية والتربوية والاجتماعية من دراسة الظواهر المتشابكة التي تتسم بالتعقيد وتعدد المتغيرات في محاولة صياغة نتائج هذا التحليل في أطر نظرية علمية , فهو يعد طريقة منهجية وأسلوب تحليل احصائي وبنية نظرية (علام, ٢٠٠٣ :٦٨٧-٦٨٧) .

التحليل العاملي التوكيدي يفترض الباحث قبل استعماله بنية عاملية , ان يوضح إنموذج تصوري نظري لمفهوم معين او موضوع معين ¸ أي ان الباحث يفترض سلفاً ً قبل اجراء التحليل العاملي عدد من العوامل التي تكون مفهوما معينا , ويفترض إن كانت هذه العوامل ترتبط فيما بينها بما في ذلك طبيعة ارتباطاتها , ام هي عوامل مستقلة غير مرتبطة , كما يبين المؤشرات او المتغيرات المقاسة التي تتشبع على كل عامل دون غيرها من العوامل , اي ينظر لنمط العالقات التي تربط بين المؤشرات او المتغيرات المقاسة والعوامل إذ يحدد لكل عامل المتغيرات المقاسة او المؤشرات التي تتشبع عليه دون غيره من العوامل, كما يوضح ايضاً قبل التحليل العاملي اخطاء القياس لكل متغير ً مقاس او ظاهري , وقد يفترض ارتباط اخطاء القياس للمتغيرات التي تنتمي لعامل معين او التي تنتمي لعاملين مختلفين (تيغزة ٢٠١٢ : ٢٣).

وتأسيساً على ذلك يمكن ان تبرز أهمية البحث الحالي من خلال أهميته النظرية والتطبيقية في يستعمل التحليل العاملي التوكيدي في تقدير الخصائص السيكومترية من ثبات وصدق للمقاييس واالختبارات ومختلف االدوات المستعملة في جمع البيانات لكونه الطريقة الدقيقة لتقدير ثبات وصدق المقاييس واالختبارات .

**هدف البحث :** يستهدف البحث الحالي التعرف على التحليل العـاملي التوكيدي لمقيـاس إعـراض إجهاد ما بعد الصدمة.

#### **حدود البحث :**

 يتحدد البحث الحالي بتالميذ الصف السادس االبتدائي في مدارس الحكومية التابعةة للمديرية العامة لتربية بغداد /الكرخ (الثالثة) ومن الجنسين (ذكور ، إناث) للعام الدراسي  $Y \cdot 19/Y \cdot 1A$ 

#### **تحديد المصطلحات:**

تعرف الباحثة المصطلحات االتية:

**-2 التحليل العاملي التوكيدي: عرفه كل من : "عبد الرحمن" (1996) :** هي عملية البحث عن العوامل المشركة بين مجموعة من الاختبارات , وهي بهذا عملية تميل الى التبسيط , اي تصف العلاقة بين هذه الاختبارات في ابسط صور ها (عبد الرحمن,١٩٩٨: ٢٧٤).

**"كينث" Kenneth( 2002 ):** بأنهةا مجموعةة مةن العوامةل أو البنةى االفتراضةية غيةر الملاحظة التي تكشف عن طريق التحليل العاملي طبيعة المتغيرات الملاحظة أو المقاسة وتفسرها بوصفها دالة لها (Kenneth,2002:611) .

**"جدديلر " Gadelrab) 2004 (:** هةي مجموعةة العوامةل االفتراضةية الكامنةة التةي تقف خلف مجمو عــة مـن المفـر دات الاختبار يــة أو المقـابيس أو المتغيـر ات بصــفة عامــة  $\cdot$  (Gadelrab, 2004 : 8)

**"تيغزة" (٢٠١٢) :** هي متغيرات كامنة او عوامل تعكس البنية العلائقية المشتركة بين عدد كبير من المتغيرات الاصلية المقاسة , فإذا كانت المتغيرات المقاسة تمثل المتغيرات المباشرة التي يتعامل معها الباحث كالفقرات او الاختبارات او المقاييس , فإن العوامل او الابعاد او المتغيرات الكامنة تمثل المساحات المشتركة من الدلالـة او العلاقـة التـي تجمـع بين شتات المتغير ات الاصلية (تيغز ة ٢٠١٢ - ٢٦-٢٢). **-1 مقياس إعراض إجهاد ما بعد الصدمة:** 

تعريف الدليل الإحصائي والتشخيصي الرابع DSM-4 للجمعية النفسية الأمريكية APA في استخراج المعـايير المحـددة لتشـخيص اضـطراب إجهـاد مـا بعـد الصـدمة PTSD والتي عرفتها )بأنها اضطراب ينتج عن تعرض الفرد إلى صدمة نفسةية يتميةز باستمرار إعادة خبرة الحدث الصدمي وتجنب متواصل للمثيرات المرتبطة بالصدمة و المعانات من إعراض الاستثارة الدائمة وتكون مدة ظهور الأعراض من شهر ويؤثر

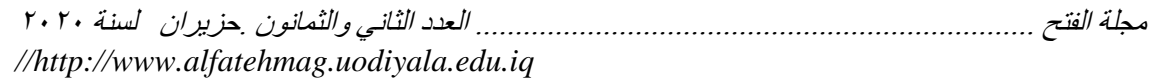

الاضـطراب فـي سـلامة الإفـراد بشـكل كبيـر فـي النـواحي الاجتماعيــة والأكاديميــة ( 464 2000: , DSM,APA (ذلةك أن الباحثةة قةد اعتمةدت هةذا التعريةف فةي بحثهةا الحالي وكذلك المقياس الذي اعده الباحث ( الكناني : ٢٠١٤). ويعرف مقياس إعراض إجهاد ما بعد الصدمة إ**جرائيا** لأغراض البحث بأنه :التعرف عن تشـبعات الارتباطــــات ( التحليل العـاملي التوكيدي) بين المحـاور (F، D،C، B) وكذلك تشبعات بين الفقرات المحاور لمقياس إعراض إجهاد ما بعد الصدمة المعتمد في البحث الحالي.

**االطار النظري:**

**البناء العاملي:** ان البنساء العساملي لأي اداة للقيساس النفســي هــو مجموعــة المكونسات( العوامــل) الافتراضية الكامنة تقاس بمجموعة من الفقرات ، اذا هو صدق البناء الذي تم تأكيده من خلال التحليل العاملي , فضلا عن انه يزود الباحثين بنموذج رياضي لتفسير النظريات السـيكولوجية فـي مجـال القـدرات العقليــة و سـمات الشخصّــية ، ويبّـدأ البنــاء العــاملي بمجموعـة مـن البيانــات يمكـن الحصــول عليهـا مـن عينــة البحـث عـن طريـق اسـتخدام المقاييس و الاختبارات , ويهدف الى تحليل هذه البيانات من خلال العلاقات بينها لتحديد المكونات التي تدل عليها و تفسير ها (علام, ٢٠٠٣ : ٦٨٥).

والتحليل العاملي أسلوب احصائي لدراسة المتغيرات المختلفة لمعرفة اهم العوامل التي اثرت فيه ، وان أي ظاهرة من الظواهر ناتجة من عدد من العوامل ، وتعد الظـاهرة محصلة لهذه العوامل جميعا (باهي واخرون , ٢٠٠٦ : ١٨٧ ).

ان التحليل العاملي يعمل على وفق مبدأ تجميع مكونات (مجالات) ذات طبيعة واحده في تركيبة متجانسة و متشابهة ومرتبطة داخليا وينتج تكوين يسمى (عامل) إذ يرتبط كل مكون (مجال) من هذه المكونات بهذا العامل ، ان تشبع كل مكون من هذه المكونـات بقيم متفاوتـة يوضـح الاهميـة النسـبية لكـل مكـون مـن هـذه المكونــات المتر ابطــة لـهـذا الـعامـل )ابراهيم 0220 : 071 (.

 ان نستعمل التحليل العاملي في تنظيم جديد يحتاج للتعرف على خصائصه ومكوناتةه عندما يكون هدف الباحث هذا فانه يبحث في مجال جديد لا يعرف كل مكوناته، لذا يكون التحليل العـاملي التوكيدي هو يبحث فـي المكونـات المهمـة ، وبنـاء الفروض التـي تفسر الارتباطـات بـين هـذه المكونــات , ان التحليـل العــاملي يكـون ضـمن المتغيـرات متعـددة المكونـات ( المجـالات) ، ويعتمـد علـى الفروق الفرديــة المقاســة بالاختبـار ات والمقـابيس المطبقة على نفس العينـة بـنفس الظـروف ، لنحصـل علـى الخصـائص او السـمات او الصفات المشتركة والمتباينة، كمـا تظهر الفروق الفرديـة فـي درجـات العينـة علـي هذه االختبارات كلها او بعضها)أبو حطب 0770 020-020:( .

**التحليل العاملي التوكيدي :** التحليل العاملي التوكيدي هو الأسلوب يهتم باستخدام بيانات مجموعة من المتغير ات( المكونات) لاختبار صحة تكوين معين يعتمد على اساس نظري, بمعنى انـه يبدأ بتصـور لتكوين المعين ، وانه مجموعة من المتغيرات المستخدمة في التحليل ويحاول التأكد من صحة الافتراض , ويوضح الصلة النظرية بين المتغيرات وتكوينها العاملي , وانـه يضـع تحديداً مسبقاً للعوامل ٍ ثمّ يحـاول مطابقة النمـوذج المفتـرض مـع البيانـات المستخدمة ۖ ً وبالطبع لا يكون التطابق تامـاً بـين النمـوذج المفترحّن والبيانـات حيـث يكـون هنـاك خطـاً يدل علَّى انحرافه عن النموذج (مراد ٢٠٠٠ : ٥٠٤) .

يعد التحليل العاملي التوكيدي أحد تطبيقات نموذج المعادلة البنائية, ويتمثل الهدف من نموذج المعادلة البنائية في اختبار صحة الفروض حول العلاقات بين المتغير ات المقاسة والمتغيرات الكامنة ولذلك يستخدم هذا الأسلوب في التحليل العاملي التوكيدي للتحقق من الصدق البنائي للمقاييس المختلفة التي يتم بنائها في ضوء أطار نظرية محددة وكذلك يستخدم في تحليل المسار وتحليل الانحدار (عامر ٢٠٠٤ : ١٠٦) .

يسعى نمو ذج المعادلـة البنائيـة لمعرفـة العلاقـات بـبن عـدد مـن متغيـر ات التـي تكـون متغيرات مقاسـة او متغيـرات كامنــة , ويمكـن اعتبــار العديـد مـن الاســاليب والوســائل الإحصائية المستخدمة على نطاق واسع حالات خاصة لنموذج المعادلة البنائية , منها تحليل الانحدار والتحليل العـاملي وتحليل المسـار , وأن التحليل العـاملي التوكيدي هـو الاستخدام الأول لنموذج المعادلة البنائية في تقييم الشخصية ويستخدم على نحو شائع للتحقق من صحة بناء أدوات القياس النفسي (512: Susan ,et al,1997) .

> **خطوات بناء نموذج المعادلة البنائية: أوالً : توصيف النموذج:**

أن النموذج للاختبار هو الاساس لإجراء التحليل العـاملي التوكيدي , و أن يكون النموذج يضم التوقعات النظرية عن علاقة المتغيرات عند بنـاء النموذج , ومعرفة حجم عينــة البحـث( البيانــات) لكـل معــاملات المســار فــي النمـوذج, و هنــاك ثـلاث طرائـق – لا يمكن الجمع بينهم يستخدم الباحث طريقة واحدة - لتقييم هذه المعامالت وهي : **األسلو الحر** : وهو تقييم قيمة معامل من البيانات التجريبية . ا**لأسلوب الثابت** : و هو تحديد قيمة المعامل بصفر " أي لا يوجد تأثير او علاقة ". الأسلوب المقيد : وهو تحديد قيمة المعامل إما مساوي لقيمة معينـة (علـى سبيل المثـال واحد) أو مساوية لمعامل آخر في النموذج يحتاج للتقييم تجريبياً . ً عند تحديد النمـوذج ومعـاملات مسـاره تسـتخدم بيانـات العينــة فـي اختبـار يناسـب

النموذج مع البيانـات , ويتم تقدير الحدود الحرة باستخدام لوغاريتمـات حسـابية (علـى سبيل المثال تقدير الأرجحية العظمى ) , عندئذ يتم استخدام تقديرات الحد , وان الباحث

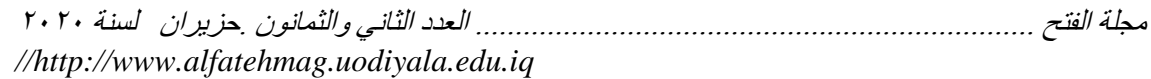

هو الذي يحدد المعاملات الثابتة والمقيدة هي التي يتم تقدير ها تجريبياً ،المعـاملات الحرة ً لبنـاء المغـايرة او مصـفوفة الارتبـاط للمتغيـرات المدروسـة , ويـتم موازنــة المغـايرة او مصفوفة الارتباط التي يتم إعادة بناءها بمغايرة أو مصفوفة الارتباط للعينة الأصلية لمعرفة الفرق( الاختلافّ) بين المصـفوفتين ¸ فـاذا كـان الفرق صـغيراً يؤكد أن النمـوذج يتناسب مع البيانات بدرجة جيدة ¸ أما إذا كان الفرق كبيراً فعلـى الباحث رفض النمـوذج لأنه لا يتناسب مع البناء النظري(الجابري,٢٠١٢ : ٥١) . **ثانياً : تعيين النموذج )التأكد من النموذج معروف رياضياً( :**

بعد الاعتماد الاسّاسُ النظري للنموذج وقبل الانتقال الْمى تقدير بـارامتراي لابد من معالجة قضية تعيين النموذج , وتتلخص في السؤال التالي بنـاءا علـى البيانـات المتوفرة في العينــة المدروسـة التــي تتخـذ شـكل مصــفوفة التبــاين والتغــاير للعينــة , وبنــاءا علــي النمّوذج العـاملي المفترضّ الذي تمثل بياناتـه مصـفوفة التبـاين والتغـاير للمجتمـع " هل يمكن التوصـل الـى تقديرات وحيدة محـددة للبـار امترات الحـرة للنمـوذج المفتـرض ؟" وبتعبير آخر تعني مشكلة تعيين النموذج بمدى توافر المعلومات الكافية في بيانـات العينـة للتوصل الى حل وحيد ومحدد للبار امترات الحرة للنموذج العاملي المفترض ¸ إذن يكون النموذج غير معين أو دون التعيين ،إذا كـان عـدد بـار آمترات الحـرة (المجهولــة القيمــة والتي تحتاج الى تقدير قيمتها) للنموذج العاملي المفترض أكبر من المعلومات المتاحة في بيانات العينة والمتمثلة في عدد العناصر غير المتكررة في مصـفوفة التبـاين والتغـاير للعينة , وبتعبير اخر , أن المعلومات المتوفرة في البيانات الهائلة ممكن ان تكون أقل من المعلومــات التــي يحتاجهــا النمــوذج النظـري المفتــرض (النمــوذج العــاملي المفتــرض) )تيغزة0200, 072-070:( .

**ثالثاً : تقدير معالم او بارامترات النموذج العاملي :**

لتوضيح هذه خطوة يستحسن معالجة موضوعين اساسيين :

-0 موضوع تقدير البارامترات الحرة .

٢- موضوع وضع ملف التعليمات التي تتطلب الحزمتين الإحصـائيتين المتخصصـتين : حزمة ليزرل LIZREL وحزمة إكس EQS , حتى يتسنى للحزمتين تقدير بارامترات النموذج العاملي المفترض وحساب مؤشرات المطابقة له .

نعرف ان النماذج المفترضة تحتوي على بارامترات حرة تحتـاج الـى تقدير قيمهـا, ومن أمثلة على ذلك تشبعات المؤشرات للعوامل الكامنة , واخطاء هذه المؤشرات , والارتباطات البينية (تغاير) المتغيرات او العوامل الكامنـة إن كـان النمـوذج عامليـاً ¸ أمـا ً إذا استعمل النموذج العاملي في النموذج البنائي , فتتمثل البار امترات الحرة في العلاقات الارتباطية البينية (التغاير) بين المتغيرات الكامنة المستقلة , والمسارات التـي تصـل بـين المتغيرات الكامنة المستقلة والمتغيرات الكامنة التابعة ¸ وأيضـاً المسارات التي تصـل بـين ً المتغيرات الكامنة بمتغيرات كامنة أخرى , وبواقي التباين في المتغيرات الكامنة التابعة التي لم تقوم المتغيرات الكامنة المستقلة على تفسيرها والتي تدعى ببواقي التباين .

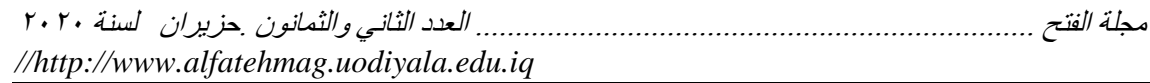

ان هدف التقدير هو أيجـاد قيم عدديــة لـهذه البــار امترات الحـرـة فــي النمـوـذج بحيـث أن مصـفوفة البيانـات المشـتقة مـن النمـوذج (مصـفوفة التبـاين والتغـاير للنمـوذج المفتـرض) تكون قريبـة جداً من بيانـات العينـة ¸ اي من مصــفوفة التبـاين والتغـاير للعينّـة التـي تمثـل ً الإطار المرجعي الذي ينبغي أن يعيد النموذج المفترض إنتاجه بدقة لكي يكون نموذجاً نظرياً متطابقاً مع بيانات العينة , وينبغي أن نبحث عن معادلات رياضية تستهدف قياس الفرق بين مصنوفة النموذج ومصنفوفة العينة , وان الهدف من تقدير قيم البارامترات الحرة للنموذج المفترض الوصول الى أقصى تقليل بين قيم عناصر مصفوفة التباين او التغاير للعينة وقيم العناصر التي تناظرها في مصفوفة التباين والتغاير التي تولدت عن النموذج المفترض , بحيث أنه كلما قل الفرق بينهما كلما دل ذلك على أن النموذج أقترب كثيراً مّن تمثيل بيانات العينة , وتدعى هذه الطرائق الرياضية الرقميـة بـدوال التوافيق أو المطابقة .

وتوفر الحزم الإحصائية المختصة عدة طرائق للتقدير فحزمة ليزرل مثلاً توفر سبع طرائق لتقدير بارامترات النموذج وهي :

ا- المتغيرات الذرائعيـة او الوسـيلية Instrumental Variables وتعـرف بالاسـم المختصر (IV) .

-0 طريقة المربعات الصغرى ذات المرحلتين او طريقة المربعات الدنيا الثنائية المراحل . )TSLS( اختصارا وتسمى Two-Stage Least Squares ً

٣- طريقة المربعات الصغرى غير الموزونة او طريقة المربعات الدنيا غير الترجيحية . )ULS( اختصارا وتعرف Unweighted Least Squares ً

-2 طريقةةة المربعةةات الصةةغرى المعممةةة Squares Least Generalized وتسةةمى اختصاراً (GLS) .

ه ـ طريقـة الاحتمـال الأقصــي (طريقـة أقصــي احتمـال) او طريقـة اقصــي الأرجحيـة . )ML( Likelihood Maximum وتسمى اختصارا ً

Generally Weighted Least ً -1 طريقةة المربعةات الصةغرى الموزونةة عمومةا . )GWLS( Squares وتسمى اختصارا ً

Diagonally Weighted Least ً -9 طريقةة المربعةات الصةغرى الموزونةة قطريةا . )DWLS( Squares وتسمى اختصارا ً

فطريقة المتغيـرات الذرائعيـة او الوسـيلية (IV) وطريقـة المربعـات الصــغرى )TSLS )طريقتان ريعتان , ال تقومان على تقدير البارامترات اال بعد محاوالت عديةدة ,وانها تعتمد المعلومات الجزئية , اي تعملان على تقدير معادلة كل بارامتر على حدة بدون الاستعانة بالمعلومات المكملة التي نستطيع اشتقاقها من معـادلات البـار امترات األخرى في النموذج , وإن هذه الخاصية أمدت الطريقتين السابقتين بأمان ومقاومة عندما يفتقر النموذج الى بعض البارامترات او المتغيرات الضرورية , غير انها من الناحية الإحصـائية أقلّ فعالية من الطرائق الأخرى التي تقوم على كافـة المعلومـات ¸ والتـي تقدر

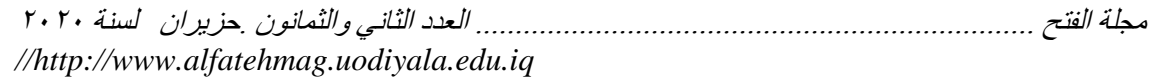

جميع بـارامترات معـادلات النمـوذج فـي آن واحـد بحيـث تسـتعمل معلومـات نظـام المعـاملات كلهـا فـي تقدير كـل بـارامتر , وتستعمل هاتـان الطريقتـان فـي حسـاب القيم الابتدائية أو الاستهلالية والتي يبتدأ بها لتقدير بارامترات النموذج للطرائق الأخرى التي تقوم على عدة محاولات لتحقيق تقدير نهائي للبارامترات الحرة Raykv,et al,2006) . :89)

أما طريقة المربعات الصغرى غير الموزونـة (ULS) وطريقـة المربعـات الصـغرى المعممـة (GLS) وطريقـة الاحتمـال الأقصــي (ML) وطريقـة المربعـات الصــغرى الموزونة (WLS) وطريقة المربعات الصغرى الموزونة قطرياً (DWLS) , ان هذه طرائق تستعمل المعلومات الكاملة بحيث تعمل على معالجة منظومة المعادلات التي ينطوي عليها النموذج لتقدير البارامترات الحرة في آن واحد , ولذلك فهي أكثر كفاءة من الناحية اإلحصائية من الطريقتين السابقتين , على الرغم من أنها تعد أقل مقاومةة , وأكثةر تأثر بأخطاء النموذج عند افتقاره الى بارامترات أو متغيرات مناسبة , لذا أن تقدير كل بـارامتر يعتمد علـى البـارامترات الأخرى فـي النمـوذج , فضـلا ان تقديره يتـأثر بالخلل الذي قد يوجد في معادلات بارامترات النموذج , كما أنها تشترك في المحاولات لعدة مـرات للوصـول الـي قـيم تقديريــة مناسـبة للبّـار امترات, حيـث انهــاً تبـدأ بقـيم ابتدائيــة للبــار امتر ات ( غالبــاً غيــر مناسـبة) لتقلـيص الفـرق بــين مصــفوفة البيانــات للنمــوذج ومصـفوفة البيانـات الاصـلية (البيانـات العينـة) , وباسـتعمال وسـائل معينــة وتكـرر هـذه العملية لعدة مرات الى ان تصل الى قيم للبار امترات تحقق أقصىى تقارب ممكن بين المصفوفتين .

ان طريقة الاحتمال الأقصى تزود الباحث بتقديرات دقيقة لبـار امترات النموذج عند توفر خاصية التوزيع الطبيعي المتعدد في البيانـات <sub>,</sub> أنهـا تمييز بوجود عدد كبير من مؤشىرات المطابقـة ومؤشـرات إحصــائية أخـرى قائمـة علـى اسـتعمالها دون الطرائـق الأخرى في تقدير البارامترات , لذلك نجد الكثير من البحوث تعتمدها أو تفضلها في عملية التقارب او المطابقة بين البار امترات (تيغزة ٢٠١٢ -٢٠٩) . **رابعاً : مؤشرات مالئمة النموذج للبيانات:**

ير عي الباحث عند استخدام التحليل العاملي التوكيدي بملاءمة النموذج النظري الذي يقترحه للبيانات العينة الملاحظة , وللقيام بذلك هناك ما يعرف بمؤشرات حسن الملائمة, وهي مؤشرات إحصـائية أو وصـفية تحدد قيمـة لتحديد مدى جـودة نمـوذج مقترح عن طريتق مقارنتــه بنمـوذج أخـر أو باختبــار التوافـق بـين مصــفوفة التبــاين( التغــاير) التــي يقترحها النموذج والمصفوفة الملاحظة , ومؤشرات حسن الملائمة في نموذج المعادلة البنائية يقصد به المؤشر المستخدم في تقدير مطابقة النموذج للبيانات وقيمته تقع في المدى بين (صفر - ١) حيث قيمة "صفر" تشير الى سوء المطابقة والقيمة "واحد" تشير الـى مطابقـة تامــة <sub>،</sub> غيـر أن المؤشـر <sup>22</sup> يختلـف عـن القاعـدة حيـث إن القيمــة "صــفر " تشير الى مطابقة كاملة والقيمة العليا تشير الى سوء المطابقة (عامر ٢٠٠٤ : ٢٠٩) .

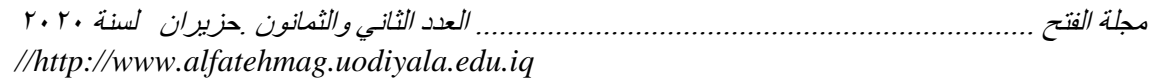

وقد تصنف الى:  $\times^2$  مؤشر مربع كاي $\sim$ -0 مؤشر المطابقة المطلقة. -0 مؤشر المطابقة المتزايدة . ا ـ مؤشر مربع كا*ي*  $\bf{x}^2$ 

مؤشر مربع كاي من أهم مؤشرات الملائمة التي تعرضـها كل البرامج الإحصـائية , و بعكس هذا المؤشر ً مدى التباين بين مصفوفة التباين الملاحظة من البيانات الفعلية وتلك المصفوفة التي تقترحها العلاقات بين المتغيرات الموجودة في النموذج النظري , فضلا عن أنه يمكن اختبار دلالته الإحصـائية , فإذا كانت قيمـة مربـع كـاي لأحد النمـاذج دالـة إحصـائياً ¸ كـان ذلك مؤشـراً علـى اخـتلاف النمـوذج النظـري بشكل كبيـر ومعنـوي عـن ً النموذج الفعلي الذي يحدد العلاقات بين المتغيرات , وعلى ذلك فإن القيمة الدالـة لهذا المؤشر تعني رفض النموذج المقترح أو إعادة توصيفه , وعلى العكس إذا كانت قيمة مربّع كَاي غَير دالة فإن الباحث يقبل النموذج على انـه قد يكون النموذج الصـحيح الذي يصف العلاقات بين المتغيرات <sub>,</sub> ولابد من أن يتم تقويم مؤشر  $\mathbf{x}^{\mathbf{2}}$  في ضوء حجم العينة ودرجات الحرية حيث يشير ان حاصل قسمة قيمة  $\mathbf{x}^{\mathbf{2}}$  على درجات الحرية يساوي ٣ فأقل يعني اتفاق النموذج مع البيانات, ودائماً يسعى الباحث الـى الحصـول علـى قيم منخفضة لمؤشر  $\mathbf{x}^2$  مع عدم دلالته الإحصائية (عامر ٢٠٠٤ : ١١١) . ومن عيوب هذا المؤشر هو تأثره بحجم العينة المستخدمة , فالعينات ذات الحجم الكبير قد تؤدي لرفض النموذج حتى لو كـان نمـوذج جيد او قريب مـن النمـوذج الحقيقـي وحتى لو كان الاختلاف بين النموذج المقترح والبيانات صغير ¸ وان العينات صغيرة الحجم تؤدي الى قبول نماذج أقل جودة أو ذات اختلاف كبير نسبياً بينها وبين البيانـات الملاحظة , حيث تكون حجم العينة المناسب لمطابقة لنموذج مـا بـين ( ١٠٠-٢٠٠ ) وتكون الدلالة الإحصائية أقل دلالة مع حجم عينـة أكبر من( ٢٠٠) لذا ينصـح باستخدام مؤشرات أخرى بجانب مؤشر  $\mathbf{x}^{\mathbf{2}}$  إذا زاد حجم العينـة عن ( ٢٠٠) (تيغزة,٢٠١٢  $.$  ( $172:$ -0 مؤشر المطابقة المطلقة:

ومن أهم هذه المؤشرات :

أ - مؤشر حسن المطابقة (GFI (:

تتر اوح قيمة مؤشر حسن المطابقة بين الصفر والواحد , وهو يحدد مقدار التباين في المصـفوفة الناتجـة عن نمـوذج التحليـل العـاملي التوكيدي (الـى أي حـد يـتمكن النمـوذجّ المفترض من تزويدنا بالمعلومات عن علاقات او وضع النموذج النظري لـه فـي

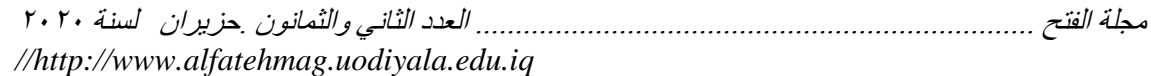

المجتمع) , وهو - الـى حد مـا - يشبه معامل  $R^2$  (معامل الارتبـاط المتعدد) فـى تحليل الانحدار , وتعد (٠,٩ ) أقل قيمة مقبولة لهذا المؤشر (عيد وآخرون,٢٠٠٩ : ١٣١) .

ب - مؤشر حسن المطابقة المصحح )AGFI (:

قام بتطوير هذا المؤشر جورسكج وسوربم Joreskg & Sorbom ليصححها مؤشر حسن المطابقة من تعقيد النموذج وتقبل مقبولية ومطابقة النموذج إذا زادت قيمة هذا المؤشر عن( ٠,٩ )أي أنه يصحح قيمة (GFI) بخفضها كلمـا ازداد تعقيد النمـوذج , ويتجلى أثر التعقيد في أنّـه كلمـا ازدادت عدد البـار امترات الحرة للتقدير فـى النمـوذّج المفترض ازدادت نسبة التباين المفسر لذلك , فإن المؤشر يأخذ عدد البار امترات بعين الاعتبــار ات مصـــحــــا نتيجـــة القيمـــة الدالـــة علـــى المطابقــة بتخفيضـــها كلمـــا از داد عــدد ً البارامترات .

ج - مؤشر جذر متو ط مربع البواقي (RMSR (:

ويركز هذا المؤشر على تحليل قيم مصفوفة بواقي التباين والتغاير التي تنتج عن الفرق بين قيم مصفوفة التباين والتغاير القائمة على بيانات العينة , وقيم مصـفوفة التبـاين والتغاير المتوقعة القائمة على النموذج المفترض , والوضع المثـالي أن تتطـابق قيم تبـاين وتغاير المصفوفتين إذ إن قيم البواقي تساوي صفراً او قريبة من الصفر ¸ وكلمـا ارتفعت ً قيمته دل على مطابقة سيئة (تيغزة ٢٠١٢: ٢٣٤) .

د- مؤشر الجذر التربيعي لمتو ط الخطأ التقاربي (RMSEA (:

ويعد هذا المؤشر من أهم مؤشرات حسن التطابق وقد توصل إليه ستيجر عام )0772( (,1990Steiger (, فهو يبين مقدار الخطأ في النموذج ونسب انحرافه عن المعايير المثلى , بحيث إذا كانت قيمه مساوية او اقل من (٠,٠٥) دل على نجاح النموذج ومطابقته للبيانات, والقيم التي نتراوح من (٠,٠٠) الى (٠,٠٨) تدل على وجود خطأ تقارب معقول في المجتمع ¸ وإذا زادت عن (٠,٠٨) دل على وجود كثير من نواحي الخلل والقصور في النموذج ويتم رفض النموذج في هذه الحالة , وألن جميع النماذج التي يقترحها الباحث يقصد بها االقتراب بقدر اإلمكان من الحقيقة , وال يوجد ً نموذج ما مطابق تماماً للحقيقة بمعنى لابد أن يوجد درجة ما من الخطأ في توصيف النموذج , ويقدر هذا المؤشر هذا الخطأ عن طريق قياس مدى التناقض بين مصفوفة التباين التي يمكن تكوينها من البيانات المالحظة والمصفوفة المستخلصة من النموذج المقترة , والمعادلة المستخدمة في حساب هذا المؤشر هي :  $RMSEA = \sqrt{(F0/df)}$ 

حيث تشير 0F الى أقل قيمة لدالة التناقض والقيمة المقترحة كدرجة قطع لهذا المؤشر هي( ۰٫۰۷ )(عيد وأخرون9227. 1٣٢.) .

-0 مؤشر المطابقة المتزايدة (IFI (: إذ يعكس مدى تفوق النموذج الذي تقترحه الباحث فـي ملاءمتـه علـي النمـوذج القاعدي الذي عادة ما يكون النموذج الصفري ودرجة القطع المقترحة لهذا المؤشر هي ( ٠,٩٠) ويفضـل بعـض البـاحثين اسـتخدام درجـات قطـع ذات قيمــة اكبـر , المعادلــة المستخدمة في حساب قيمة هذا المؤشر هي :  $(IFI = (X_R^2 - X_T^2)/(X_R^2/X_T^2)$  ومن أهم مؤشرات المطابقة المتزايدة : أ - مؤشر المطابقة المعياري (NFI (: ابتدع هذا المؤشر بنتلر وبونيت Bentler & Bonett ويعطي معلومـات عن حسن المطابقة في حالة تطور النموذج في مكوناته وعوامله الى نموذج أكثر تعقيداً ¸وقد وضـع سـاندرز Sanders عـام( ٢٠٠٥) حـداً أدنـي لهذا المؤشـر متمثّلاً بقيمـة (٠,٩٥) (عيـد ً وآخرون, ٢٠٠٩ : ١٣٢) . ب- مؤشر المطابقة غير المعياري )مؤشر توكر لويس( (NNFI(: ابتدع هذا المؤشر توكر ولويس Tucker & Lewis عام( ١٩٧٣) لتوظيفه في أسلوب التحليل العـاملي الاستكشـافي باستخدام طريق(ML) <sub>,</sub> ثـم طـوره بنتلر وبونيت حيةث Non-Normed Fit Index مسةمى تحةت( 0792) عةام Bentler & Bonett هدف التعديل الى التغلب على مشكلة مربـع كـاي محم الخاصـة بحجم العينـة لـذلك يعتبر مؤشر غير متحيز لحجم العينة واستخدم في تقدير مطابقة نموذج المعادلة البنائية والقيمة الأكبر من( ٠,٩ ) تدل على مطابقة النموذج , والمعادلة المستخدمة في حسـاب قيمـة هذا المؤشر تعتمد على قيمة مربع كاي $\left(\frac{X_T^2}{df_T}\right)\right|\left/\left[\left(\frac{X_B^2}{df_B}\right)-1\right]$  $NNFI = \left(\frac{X_B^2}{d f_D}\right) - \left(\frac{X_B^2}{d f_D}\right)$ حيث B تمثل النموذج القاعدي , T تمثل النموذج المقترح , df تمثل درجات الحريـة الخاصة بالنموذج القاعدي أو النموذج المقترة . ج- مؤشر المطابقة المقارن (CFI (: تتراوح قيمة مؤشر المطابقة المقارن بين (صفر -١) وقد أشارت بعض الدراسات أن القيمة المثلي التي تدل على نجاح النموذج وتطابقه مع البيانات الخاصىة بعينة الدراسـة هي (٠,٩٥) وتستخدم المعادلة الآتية في حساب قيمة مؤشر الملائمة المقارن .<br>CFI = 1 - max.  $\frac{\left[\left(\frac{X_T^2}{df_T}\right), o\right]}{max}$ .  $\left[\left(\frac{X_T^2}{df_T}\right), \left(\frac{X_B^2}{df_B}\right), 0\right]$ 

**خامسا :ً إعادة توصيف النموذج :** يصل الباحث الى هذه الخطوة عادة عندما يكون ملائمة النموذج الذي اقترحه ضعيفة , وفي هذه المرحلة من عمر النموذج يجب أن يحدد ما هو شكل العالقات الجديةدة الذي يقترحه والذي يعتقد أنـه كـان المسبب فـي عدم ملائمـة النمـوذج , وتكمـن المشكلة الكبرى هنا في هذه الخطوة أن التغييرات التي يقترحها الباحث يجب أن تكون مبنية على الإطار النظري والاعتبارات المنطقية وليس على الاعتبارات الإحصائية فقط , خاصة وأن الباحث عادة ما يستشير بعض المؤشرات الإحصـائية التـي يطلق عليها مؤشرات التعديل في هذه الخطوة , وجدير بالذكر أن النموذج بعد إعادة توصيفه يجب أن يتم التأكةد من أنه معرف من جديد (الخطوة الثانية) وإعادة الخطوات من جديد . يمكن أن توضح النقاط التي يركز عليها التحليل العاملي التوكيدي من خلال الجدول(١) االتي:

**جدول )2( التحليل العاملي التوكيدي**

| التحليل العاملي التوكيدي(CFA)      | النقاط التي يجب ان يركز عليها   |
|------------------------------------|---------------------------------|
| بلزم تحديد شكل النموذج             | التحديد المسبق لشكل النموذج     |
| يلزم تحديد عدد العوامل             | التحديد المسبق لعدد العوامل     |
| يلزم تحديد ارتباط كل متغير بالعامل | التحديد المسبق لارتباط كل متغير |
|                                    | بالعامل                         |
| يكون النموذج مدعم بإطار نظري       | دعم النموذج بإطار نظري وتوقعات  |
| وتوقعات جوهرية                     | جوهرية                          |
| يتضمن نمذجة أخطاء القياس           | نمذجة أخطاء القياس              |
| لا يتوصل للبناء العاملي للمتغيرات  | التوصل للبناء العاملي للمتغيرات |
| لا يفسر أكبر قدر ممكن من التباين   | تفسير التباين                   |

**منهجية البحث وإجراءاته:** يتم عرض منهجية البحث وإجراءاته من حيث تحديد مجتمع البحث واختيار عينته ووصف أداة البحث (وقد تطلب تحقيق هدف البحث الحالي اعتماد مقياس إعراض إجهاد ما بعد الصدمة) و الوسائل الإحصـائية المستخدمة الملائمة لتحليل البيانـات فيـه ، و فيمـا يأتي عرض ألهم هذه اإلجراءات :

**منهجية البحث :** استعملت الباحثة في البحث الحالي المنهج الوصفي لكونـه أنسب المنـاهج ملاءمـة للكشف عن الفروق بين المتغيرات من اجل الوصف والتحليل للظاهرة المدروسة (جابر ،  $(1.9 - 7.7)$ 

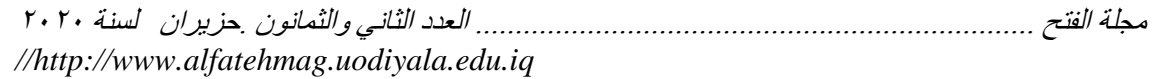

يعد البحث الوصـفي من أكثـر أنـواع البحـوث شـيوعاً وانتشـاراً ،ويعـرف علـى انـه ً استقصــاء ينصــب علــي ظــاهرة مـن الظــواهر التعليميــة أو النفسـية كمــا هــي قائمــة فــي الحاضر , بقصد تشخيصها وكشف جوانبها وتحديد العلاقات ببن عناصر ها, أو بينها وبين ظـواهر تعليميـة أو نفسـية أو اجتماعيـة ,ولا يقف البحث الوصـفي كمـا يبدو مـن التسمية عند حدود وصف ظاهرة موضوع البحث، وإنما يذهب ابعد من ذلك فيحلل ويفسر ويوازن ويقيم أملأ في التوصل إلى تعميمات ذات معنىي يزيد بها رصيد معارفنـا عند تلك الظاهرة (الزوبعي وأخرون ، ١٩٨١ : ٥٣).

**مجتمع البحث :** يتكـون مجتمـع البحـث الحـالي مـن تلاميـذ الصـف السـادس الابتـدائي فـي مـدارس الحكومية التابعة للمديرية العامة لتربية بغداد /الكرخ (الثالثة) والذين بلغ عددهم حسب احصـاءات المديرية للعـام الدراسـي ٢٠١٩ /٢٠١٩ (٢٥٩٣٨) تلميذاً وتلّميذة ، وبحسب متغير الجنس كان عدد الذكور (١٣٧٨٩) تلميذاً وعدد الاناث (١٢١٤٩) تلميذة .

### **عينة البحث:**

عينة البحث الحالي تتكون من (٤٠٠ ) تلميذاً وتلميذة تم اختيار هم على وفق الاسئلة ً ( المحورA ) التي تبين بانهم متعرضين الى الحدث (الخبر ات الصدمية) من بين تلاميذ الصف السادس االبتدائي في مدارس مديرية تربية الكرخ / الثالثة**.**

#### **أداة البحث:**

تحقيقـاً لأهداف البحث الحـالي ، استعملت الباحثـة مقيــاس إعـرـاض إجهــاد مــا بعـد ً الصدمة المعد من قبل الباحث (الكنـاني : ٢٠١٤ )بوصـفه أداة لجمـع البيانـات من عينـة البحث ، لتحقيق هدف البحث الحالي , كما مبين في (الملحق/ ١ ) .

### **تجربة فهم التعليمات ووضوح الفقرات:**

لضمان وضوح تعليمات المقياس وفهم فقراته لعينة البحث ومعرفة الوقت اللازم للإجابة, طبق المقياس على عينة استطلاعية بلغ عدد أفرادها (٣٠) تلميذا وتلميذة, حيث تمت الإجابة بحضور الباحثة وطلب منهم إبداء ملاحظاتهم حول وضوح الفقر ات وصبياغتها وطريقة الإجابـة، وفيمـا إذا كانـت هنـاك فقرات غيـر مفهومـة, وقد تأكـدت الباحثة أن فقرات المقياس وتعليماته واضحة للمستجيب ولا حاجة إلى تغيير أو تعديل صبياغة أيـة فقـرة مـن فقـرات المقيــاس، وأن الوقـت الـذي اسـتغرقه أفـراد العينــة فـي استجابتهم على المقياس تراوح بين(٢٥-٤٥) دقيقة ، كمـا أن متوسط وقت الإجابـة علـي المقياس كان) 05( دقيقة .

**تطبيق المقياس على عينة البحث:**

لغرض تحقيق اهداف البحث الحالي ، فقد تم تطبيقه على عينـة البحث البـالغ عددها (٤٠٠) تلميذاً وتلميذة, وبهذا بلـغ العـدّد الكلـي لاستمارات البحث (٤٠٠) استبانة خضعت للتحليل اإلحصائي. **تصحيح المقياس :**

ويقصد به وضع درجة لاستجابة المفحوص على كل فقرة من فقرات المقياس ومن ثم جمع هذه الدرجات لإيجاد الدرجة الكلية لكل استمارة ، وقد تم تصحيح الاستمارات على أساس (٢٦) فقرة , بعد أن أعطيت الدرجة (٣) للبديل (تطبق علي كثيرا) و(٢) للبديل (تطبق على قليلا) و(١) للبديل ( لا تطبق على), إذ تشير أعلى درجة يحصل عليها المفحوص في أي من المحاور الاربعة (ملحق ١) إلى إعراض إجهاد ما بعد الصدمة وذلك عن طريق إعطاء درجة (واحدة) لكل فقرة يتم اختيار ها من المفحوص في طريقة التقريرية(47: Riso,1995).

**التحليل العاملي التوكيدي :**

استخدمت الباحثة اسلوب التحليل العـاملي التوكيدي الهرمـى ومـن الدرجـة الاولـى للتثبت من الصدق البنائي لمقياس إعراض إجهاد ما بعد الصدمة وتم وفق الخطوات االتية :

**2 . تحديد المقياس )النموذج (:**

يتم اعتماد مقياس إعراض إجهاد ما بعد الصدمة للباحث (الكناني : ٢٠١٤) ويضم اربعة محاور( F، D،C،B ) وعدد فقرات كل محور علـى التوالي (٧، ٦، ٧، ٦) (أي مجمـوع الفقـرات لكـل المقيــاس ٢٦ فقـرة) , وبـذلك افترضـت الباحثـة ان الفقـرات هـي المؤشرات المحاور هي عوامل فرعية من الدرجة االولى .

عليـه افترضـت الباحّثـة بـأن هذه المحـاور أو العوامـل الكامنـة غيـر مسـتقلة تمامـاً عـن بعضها وإنما هناك ارتباط بينها (أي أن هناك قدر من التباين المشترك) ٬ وهذا يؤدي إلى افتراض أن العلاقة بين العوامل الكامنة الاربعة التي تمثل كل منها محور من المحاور هي علاقة سالبة , أي كلمـا ازدادت الدرجـة علـى احد العوامل تنخفض علـى العوامل الثلاثة الاخرى , كما أن لكل عامل من العوامل الاربعة مؤشراته التي تتشبع عليه ولا تتشبع على أي من العاملين الآخرين اي ليس هناك تشبعات تقاطعية ¸ إضافة إلى ذلك أن كل عامل من العوامل الثلاثة لا يفسر كل التباين الموجود في المؤشرات إذ يبقى قسم من التباين بدون تفسير وال يشتر فيه مع عامله وهو تباين الخطأ , غير أن هةذه االخطةاء أو البواقي يُفتر ض أن تكون ضئيلة والا تهدد ثبـات المؤشر ات كمـا أن هذه الاخطـاء مستقلة وليست مرتبطة .

**1 . تعيين النموذج :**

تم من خلال هذه الخطوة التوصل إلى تقديرات وحيدة ومحددة للبارومترات الحرة للنموذج المفترض , وعدد البارومترات الحرة في النموذج هي االتية :

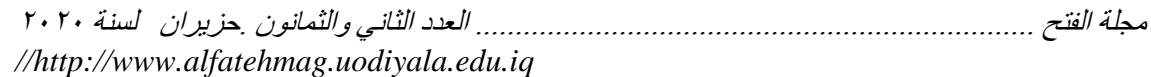

- تباين لكل محور من المحاور الاربعة (أي اربعة بارومترات) .
- تشبعات المؤشـرات علـى المحـاور لكـل محـور بعـدد فقـرات عـدد تشـبع (أي ١٠٤ بار ومتر ات)
	- ارتباط المحاور الاربعة (أي اربعة بارومترات) .
- تباين الخطأ للمؤشرات (الفقرات) وللمحاور الاربعة (أي ١٠٨ بارومترات) . وبذلك يصبح عدد البارومترات الحرة هي (٢١٦) وذلك بعد حذف (١٢) بارومتر قيد بقيمة الواحد الصحيح لتحديد وحدة قياس كل محور من المحاور الاربعة , وبناءً على

ذلك يحتــاج النمــوذج الــي (٢١٦) وحــدة معلوماتيــة لكــي يتسـنى تقـدير صــحة هــذه البارومترات .

تأتي الخطوة التالية المتمثلة في كم المعلومات غير المتكررة في بيانات العينـة حتى يتسنى لنا المقارنة بين كم المعلومات التي يحتاج إليها اختبار النموذج , وكم المعلومات التي وفرتها البيانات الأمبيريقية لكي نتعرف على طبيعة تعين النموذج المفترض : هل ً هو دون التعين , أو معين أي مشبع ً, أو متعدي التعيين , وقضية التعيين ضىرورية جداً للانتقال إلى المرحلة الثالثة التي تتعلق بحساب أو تقدير بـارامترات النموذج ,والوضـع الطبيعي والأفضل من حيث التعيين أن يكون النموذج متعدي التعيين .

ولمعرفة كم المعلومات التي تتوافر عليها بيانات العينة , أي معرفة عدد العناصر غير المتكررة في مصفوفة التباين والتغاير للعينة نطبق المعادلة البسيطة التالية : [عـدد المؤشــرات × (عــدد المؤشــرات +١ ) /٢] أي ( 0( x + 0) + = 57) ^ = 0) وبالتـالي فعـدد عناصـر المعلومـات غيـر المتكـررة فـي مصـفوفة التبـاين والتغـاير بـين المؤشرات المقاسة هو (٢٠٤٥).

ثم ننتقل بعد ذلك إلى حساب درجات الحرية لمعرفة نوع تعيين النموذج ¸ علمـاً بـأن ً النموذج دون التعيين ينطـوي علـى درجـات حريـة سـالبة أي يفتقر إلـى العدد الكـافي مـن درجات الحرية ¸ والنموذج المعين أو المشبع عدد درجات حريتـه يسـاوي( صـفراً) أَي لا توجد وفرة فـي درجـات الحريــة للنمـوذج المفتـرض ولا يوجـد نقص فيها , فـي حـين النموذج المتعدي التعيين فيحتوي على عدد موجب من درجات الحرية وبتعبير آخر ينطوي على وفرة منها , ولمعرفة عدد درجات الحرية نقوم بطرح عدد البارومترات الحرة التي أحصيت في النموذج النظري من عدد العناصر غير المتكررة في مصـفوفة التباين والتغاير للعينة (عدد وحدات المعلومات المتوفرة في بيانـات العينـة) أي نستعمل المعادلة البسيطة التالية :

عدد درجات الحريــة = عـدد القيم غيـر المتكـر ر ة لتبـاين وتغـاير مصــفوفة المؤشـر ات المقاسة - عدد البارومترات الحرة للنموذج المفترض

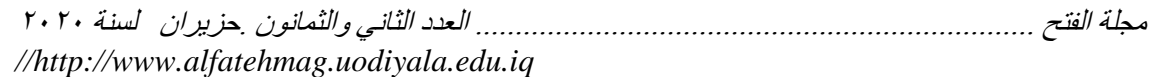

أي 5210 - 1026 = 0705 , بمــا أن درجــات الحريــة موجبــة فــإن النمــوذج يعتبــر متعدي التعيين علمـاً أن نـوع التعيـين الأفضـل أن يكـون النمـوذج قيـد الدراسـة متعـدي ً التعيين وبالتالي نستمر في اختبار النموذج .

**3 . تقدير بارومترات النموذج العاملي المفترض أو النظري :**

لا حظنـا فيمـا سـبق ان النمـاذج المفتّرضــة تحتـوي علـى بـار امترات حـرة تحتـاج الـى تقدير قيمها , ومن أمثلة ذلك تشبعات المؤشرات على العوامل الكامنة , وأخطاء هذه المؤشرات , والارتباطات البينية (تغاير) المتغيرات او العوامل الكامنـة إن كـان النمـوذج عاملياً ¸ أما إذا استعمل النموذج العاملي في النموذج البنـائي ¸ فتتمثـل البـار امتر ات الحرة ً في العلاقات الارتباطية البينية (التغاير) بين المتغيرات الكامنة المستقلة , والمسارات التّي تصل بين المتغيرات الكامنة المستقلّة والمتغيرات الكامنة التابعة ¸ وأيضاً المسـارات التي تصل بين المتغير ات الكامنة بمتغير ات كامنة أخرى , وبواقي التبـاين فـي المتغير ات الكامنة التابعة التي لم تقو المتغيرات الكامنة المستقلة على تفسيرها والتي تدعى ببواقي التباين

فوظيفة التقدير أيجـاد قيم عدديـة لهـذه البـار امترات الحـرة فـي النمـوذج بحيـث أن مصنفوفة البيانـات المشتقة من النمـوذج (مصـفوفة التبـاين والتغـاير للنمـوذج المفتـرض) تكون قريبـة جداً من بيانـات العينـة ¸ اي من مصــفوفة التبـاين والتغـاير للعينّـة التـي تمثـل الإطار المرجعي الذي ينبغي أن يعيد النموذج المفترض إنتاجه بدقة لكي يكون نموذجاً نظرياً متطابقاً مع بيانات العينة ¸ وينبغي أن نبحث عن معادلات رياضية تستهدف قياس المسافة الفارقة التي تفصل بين مصنوفة النموذج ومصنوفة العينة , وباستعمال طريقة االحتمةال االقصةى Likelihood Maximum وحزمةة ليةزرل )LISREL ), التةي تزود الباحث بقيم الأخطاء المعيارية لكل البارومترات (Standards errors) التي تفيد فـي تقـدير اختبـار الدلالــة الإحصــائية للبــارومترات المقـدرة ¸ وأيضــأ لتحديـد دقــة قـيم ً البارومترات المقدرة باستعمال مستويات الثقة (٩٥ أو ٩٩% )(حدود أو مجـال الثقـة (٩٥%) مثلاً يساوي قيمة البارومتر المقدر( ١,٩٦)) , كما أن دالة الاحتمال الأقصىى تستعمل في حساب عديد من مؤشرات المطابقة .

# **4 . تقدير جودة مطابقة النموذج المفترض:**

ويقصد بالمطابقة إلىي أي حد استطاع النمـوذج أن يوظـف كافـة المعلومـات التـي تنطوي عليها البيانـات الأصـلية , أو إلـى أي حد تمكن النمـوذج مـن تمثيل بيانـات العينـة بحيث لم يبتعد كثيراً عنها ¸ وهي مؤشرات إحصائية أو وصفية تحدد قيمة تساعد الباحث على تحديد مدى جودة نموذج مقترح عن طريق مقارنته بنموذج أخر أو باختبار التوافق بين مصفوفة التباين ( التغاير) التي يقترحها النموذج والمصنفوفة الملاحظة , ومؤشرات حسن الملائمة في نموذج المعادلة البنائية يقصد بـه المؤشر المستخدم فـي تقدير مطابقة النموذج للبيانات , وقد اعتمدت الباحثة هنا مجموعة من هذه المؤشرات هي :

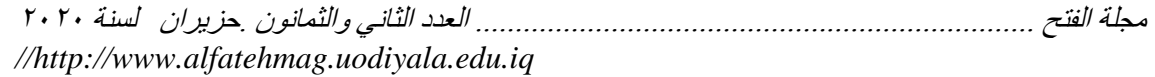

: )C.R( Critical Ratio الحرجة النسبة . أ والتي تشير الى دلالة الفرق بين تـأثير الفقرة (الـوزن الانحداري المعيـاري) والتـأثير الصفر يّ , وتبين أن النسبة الحرجة للفقرات على المحاور كانت دالّة إحصائياً لأنها أكبر من القيمة الزائية المقطوعة البالغة (١,٩٦) عند مستوى دلالـة (٠,٠٥) والجدول ( ٢ ) يوضح ذلك :

| $\mathbf F$              | D                                  | $\mathsf{C}$               | B                        | المعجاور                |
|--------------------------|------------------------------------|----------------------------|--------------------------|-------------------------|
|                          |                                    |                            |                          | ت<br>ا                  |
| ۲,۷۱                     | ۲,۸۱                               | ۲,۷۲                       | ۲,٦۹                     |                         |
| ۲,٦۱                     | ۲,۷۱                               | ۲,۸۲                       | ۲٫٥۹                     | $\overline{\mathbf{y}}$ |
| ۲,۲۸                     | ٢,٦٤                               | ۲,۳۸                       | ۲,٥۸                     | ٣                       |
| ۲,٦۹                     | ۲,۸٤                               | ۲,۷۷                       | ۲,۷۹                     | ٤                       |
| ۲,٤۹                     | ۲٫٥۹                               | ۲,٤٣                       | ۲,۲۰                     | ٥                       |
| ۲,۹۹                     | ۲,۹۰                               | ۹۰,۹۰                      | $\mathbf{Y}, \mathbf{Y}$ | ٦                       |
| ۲,۱۹                     | 00,7                               | ۲,۲٥                       | ۲٫۵۱                     | $\checkmark$            |
| ۲,۹۸                     | ۲,۲۹                               | ۲,۰۸                       | ۲,۳۰                     | ٨                       |
| $\gamma, \gamma$         | ۲,۱۹                               | ۲,٤۲                       | ۲,۱۱                     | ٩                       |
| ۲,۱۰                     | ۲,۳۹                               | ۲,۱٦                       | $\gamma,\gamma\gamma$    | $\mathbf{\cdot}$        |
| ۲,٦٩                     | $\mathbf{Y}, \mathbf{A}\mathbf{Y}$ | ۲,۷۱                       | 00,۲                     | $\setminus$             |
| ۲,۲٦                     | ۲,۲٥                               | ۹۰, ۲                      | ۲,۲۳                     | ۲ (                     |
| ۲,۲۲                     | ۲,۳٤                               | ۲,۱۹                       | ۲,۳۰                     | $\gamma \tau$           |
| ۲,۲۸                     | ۲,٦۰                               | ۲,۳٦                       | 00,۲                     | $\frac{1}{2}$           |
| ۲,۱٦                     | ۲,٤٣                               | ۲,۲۲                       | ۲,٤٠                     | ه ۱                     |
| ۲,۳۸                     | ۲,۷۷                               | ۲,٤۹                       | ۲,۷۲                     | ۲ (                     |
| ۲,٤١                     | ۲,۸۱                               | ۲٫٥۳                       | ۲,۷٦                     | $\sqrt{}$               |
| ۲,۱۳                     | ۲,۲۰                               | ۲,۱٤                       | ۲,۲٦                     | ۱۸                      |
| ۲,۳۰                     | 1,10                               | ۲,۳۹                       | ۲٫٥٦                     | ۱۹                      |
| $\mathbf{y}, \mathbf{y}$ | ۲٫٥۹                               | ۲,۳٥                       | ۲,٦۰                     | $\overline{\ }$         |
| ۲,۳۲                     | ۲,٦۰                               | $\mathbf{y}, \mathbf{z}$ . | ۲٫۰۲                     | ۲۱                      |
| $\mathbf{y}, \mathbf{y}$ | ۲,٦۷                               | ۲,٤١                       | ۲,٦۱                     | ۲۲                      |
| ٢,٤٤                     | ۲,۸٤                               | ۲٫٥٦                       | ۲,۷۸                     | ۲۳                      |
| ۲,۳۸                     | ۲,۷٦                               | ۲,٥٠                       | ۲,۷۲                     | ۲٤                      |
| ٤ ه.٢                    | ۲,۷٤                               | ۲,٦٦                       | ۲,۷۱                     | م ۲                     |
| ۲,۷۹                     | $\mathbf{y},\mathbf{y}$            | ۲,۸۷                       | ۲,۲٥                     | ۲٦                      |

جدول (۲) **قيم )R.C )لمعرفة داللة تشبعات الفقرات على المحاور االربعة**

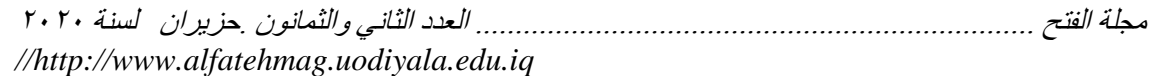

ب . مؤشرات جودة المطابقة االجمالي : نشير هنا الى مجموعة من هذه المؤشرات وهي النسبة بين قيمـة مربـع كـاي ودرجـة الحريبة (CMIN/DF) , ومؤشر حسن المطابقة (GFI) , مؤشر المطابقة المعياري )NFI ), مؤشةر المطابقةة المقةارن)CFI ), مؤشةر جةذر متو ةط مربةع الخطةأ التقريبةي )RMSEA ), وكما مبين في الجدول )0 ( :

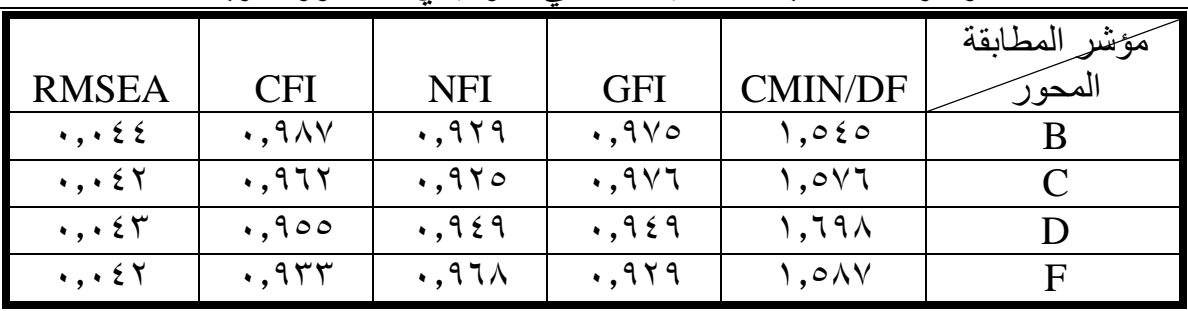

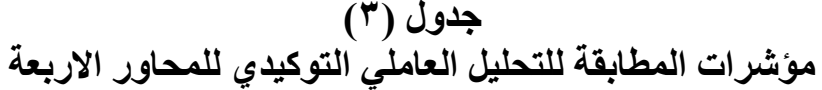

من خلال ملاحظة الجدول أعلاه يتضح أن جميع قيم مؤشرات المطابقة تشير إلى تمتع النموذج بمطابقة جيدة جداً ويمكن الركون عليها عند موازنتها بالمستوى الأمثل لجودة المطابقة وكاآلتي :

(CMIN/DF) النسبة بين قيمة مربع كاي ودرجة الحرية , فإذا كانت أقل من (0) تدل علـى قبـول المقيـاس, وإذا كانت أقلَّ مـن (٢) تـدل علـى أن المقيـاس مطـابق بدرجة ً كبيرة , وإذا كانت تساوي (صفر ) معنى ذلك أن المقياس المفترض يطـابق البيانــات تمامـاً , ومن خـلال مراجعـة الجـدول أعـلاه يتضـح ان جميـع القيم دون (٢) وهذا يشـير الـي مطابقة المقياس بدرجة كبيرة .

(GFI) مؤشر حسن المطابقة (Goodness of Fit Index) ويقيس مقدار التباين في المصفوفة المحللة عن طريق النموذج الذي يفترض الباحث تفسيره وهو بذلك ينـاظر مربع الارتباط المتعدد(R2) في تحليل الانحدار المتعدد وتتراوح قيمته بين (١ - صـفر) وتشير القيمة المرتفعة بين هذا المدى إلى تطابق أفضل للأنموذج مع بيانات العينة , وفي التحليل العاملي الحالي كانت قيمته مرتفعة ويعد هذا المؤشر للمطابقة جيد .

 )NFI )مؤشةر المطابقةة المعيةاري )Index Fit Normed )ويعطةي معلومةات عةن حسن المطابقة في حالة تطور النموذج في مكوناته وعوامله الى نموذج أكثر تعقيداً ¸وقد ً وضع ساندرز Sanders عام ٢٠٠٥ حداً أدنى لهذا المؤشر متمثلاً بقيمة (٠,٩), ومن ً خلال الجدول في أعلاه يتضح أن هذا المؤشر للمطابقة كان مقبول في هذا الأنموذج .

 )CFI )تتراوة قيمته بين )0 - صفر( وقد أشةارت بعةض الدرا ةات أن القيمةة المثلةى التي تدل على نجاح النموذج وتطابقه مع البيانات الخاصة بعينة الدر اسة هي( ٠,٩) فمـا فوق وقد تجاوز التحليل العاملي الحالي هذه القيمة وبالتالي يعد هذا المؤشر للمطابقة مقبول .

 )RMSEA )مؤشر جذر متو ط مربةع الخطةأ التقريبةي **Square Mean Root( (Approximation of Error** ويعد هةذا المؤشةر مةن أهةم مؤشةرات جةودة المطابقةة فهو يبين مقدار الخطأ فى النموذج ونسب انحرافه عن المعايير المثلى بحيث إذا كانت قيمـه : مسـاوية او اقل من (٠,٠٥) دل علـى نجـاح النمـوذج ومطابقتـه للبيانـات , والقيم التي تتراوح من (٠,٠٠) الى (٠,٠٨) تدل على وجود خطأ تقارب معقول في المجتمع , وإذا زادت عن (٠,٠٨) دل على وجود كثير من نواحي الخلل والقصور في النموذج ويتم رفض النموذج في هذه الحالـة وتبين أن هذا المؤشر فـي التحليل العـاملي التوكيدي الحالي كان اقل من (٠,٠٥) أي أن الأنموذج يطابق بدرجة كبيرة بيانات العينة .

أن مؤشرات المطابقة المذكورة في اعلاه دلت على تمتع النموذج بحسن مطابقة اجمالي لذلك وجب التأكد من المطابقة التفصيلية لعناصر النموذج , وقد تم ذلك بفحص قيم البارومترات الحرة والنتائج موضحة في الجدولي (٤ ، ٥) جدول ( ٤ *)* 

**قيم البارومترات الحرة )تشبعات المؤشرات أو الفقرات(**

| $\mathbf F$                                    | D                                                 | $\mathcal{C}$                                               | B                                                           | الهجاور                         |
|------------------------------------------------|---------------------------------------------------|-------------------------------------------------------------|-------------------------------------------------------------|---------------------------------|
|                                                |                                                   |                                                             |                                                             | ت                               |
| $\cdot$ , $\frac{1}{2}$                        | $\cdot$ , $\overline{1}$                          | $\cdot$ , $\circ$                                           | $\cdot$ , $\eta$                                            | ١                               |
| $\overline{\cdot}$ , $\overline{\cdot}$        | , 10                                              | $\overline{\cdot\,,\cdot\epsilon}$                          | $\overline{\cdot}$ , $\overline{\cdot}$                     | ۲                               |
| $\overline{\cdot$ , 29                         | $\cdot$ , $\uparrow$                              | $\overline{\cdot}$ , ۳۲                                     | $\overline{\cdot}$ ,۳.                                      | ٣                               |
| $\overline{\cdot \cdot \cdot}$                 | $\overline{\cdot \cdot \cdot}$                    | $\overline{\cdot$ . $\overline{\cdot}$                      | $\overline{\cdot \cdot \cdot}$                              | ٤                               |
| $\overline{\ldots}$                            | $\overline{\cdot\cdot}$                           | $\overline{\cdots}$                                         | $\overline{\cdot\cdot\cdot}$                                | ٥                               |
| $\overline{\cdots}$                            | $\overline{\cdots}$                               | $\overline{\cdot\cdot\cdot}$                                | $\overline{\cdots}$                                         | ٦                               |
| .70                                            | $\cdot$ , $\overline{\cdot}$                      | .77.                                                        | $\overline{\cdot \,}, \overline{\cdot} \,$                  | ٧                               |
| $\overline{\cdot$ , $\overline{\cdot}$ $\cdot$ | $\cdot$ , $\overline{Y}$                          | $\cdot$ , $\overline{y}$                                    | $\overline{\cdot}$ , $\overline{\cdot}$                     | ٨                               |
| $\overline{\cdot}$ , ۳۲                        | $\overline{\cdot\,,\overline{\cdot\,}\cdot}$      | $\overline{\cdot$ , $\overline{\cdot}$ $\epsilon$           | $\overline{\cdot}$ , $\overline{\cdot}$                     | ٩                               |
| $\overline{\cdot}$ , $\overline{\cdot}$        | $\cdot$ , $\tau\tau$                              | $\overline{\cdot$ , $\overline{\cdot}$ {                    | $\overline{\cdot$ , $\overline{\cdot}$ {                    | $\mathcal{L}$                   |
| $\overline{\cdots}$                            | $\overline{\cdot \cdot \cdot}$                    | $\overline{\cdots}$                                         | $\overline{\cdots}$                                         | $\setminus$                     |
| $\overline{\cdot\cdot}$                        | $\overline{\cdots}$                               | $\overline{\cdot\cdot\cdot}$                                | $\overline{\cdot\cdot\cdot}$                                | ۲ (                             |
| $\overline{\cdot \cdot \cdot}$                 | $\overline{\cdot \cdot \cdot}$                    | $\overline{\cdot}$ , $\overline{\cdot}$ $\overline{\wedge}$ | $\overline{\cdot}$ , $\overline{\cdot}$ $\overline{\wedge}$ | ۱۳                              |
| $\overline{\cdot \cdot}$                       | $\overline{\cdot\,,\overline{\cdot\,}\cdot}$      | $\overline{\cdot$ , $\overline{\cdot}$ ,                    | $\overline{\cdot \cdot}$                                    | $\frac{1}{2}$                   |
| $\overline{\cdot \cdot \cdot}$                 | $\overline{\cdot \cdot \cdot}$                    | $\overline{\cdot$ , $\overline{\cdot}$ $\epsilon$           | $\overline{\cdot \cdot \cdot}$                              | $\sqrt{2}$                      |
| $\cdot$ , $\epsilon$ $\cdot$                   | $\overline{\cdot$ , $\epsilon$ $\overline{\cdot}$ | $\cdot$ , $\epsilon$ $\cdot$                                | $\overline{\cdot$ , $\epsilon$ $\overline{\cdot}$           | ۲ (                             |
| $\overline{\cdot$ , $\epsilon$ 0               | $\cdot$ , $55$                                    | $\cdot$ , $54$                                              | $\overline{\cdot$ , $\epsilon$ 0                            | $\sqrt{}$                       |
| $\overline{\cdot\cdot\cdot}$                   | $\overline{\cdot\cdot\cdot}$                      | $\cdot$ , $\cdot$ $\wedge$                                  | $\cdot$ , $\cdot \wedge$                                    | $\overline{\overline{\lambda}}$ |

مجلة الفتح ...................................................................... العدد الثاني والثمانون .حزيران لسنة 0202

*//http://www.alfatehmag.uodiyala.edu.iq*

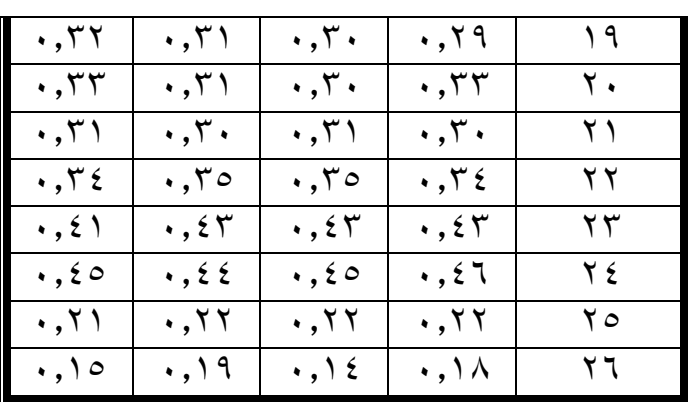

من خلال مراجعة الجدول ( ٤ ) نجد أن جميع المؤشرات أو الفقرات قد كانت لها قيم تشبع على العوامل , حيث يعد مقدار تشبع المؤشر المقاس على عامله معامل صدق <sub>)</sub><br>الصدق التقاربي) وقد تراوحت تشبعات المؤشرات (أي معاملات ارتباطها بعواملها) ما بـِين (٠,٠٠ - ٠,٠٠) , وبـالرغم مـن انخفـاض بعـضٌ هـذه القـيم ألا أن جميـع تـأثيرات المؤشرات(النسبة الحرجة) كانت دالة إحصـائيا عند مستوى دلالـة(٠,٠٥) وهذا المهم (بنظر جدول(٢)) (تيغزة١٠١٢, :٨٠٢).

|                                                     |                                                         |                                                            | قيم البارومترات الحرة (الأخطاء المعيارية لتقدير التشبع) |               |
|-----------------------------------------------------|---------------------------------------------------------|------------------------------------------------------------|---------------------------------------------------------|---------------|
| $\mathbf{F}$                                        | $\mathbf{D}$                                            | $\mathbf C$                                                | B                                                       | ألصحاور       |
|                                                     |                                                         |                                                            |                                                         | ت             |
| $\overline{\cdots}$                                 | $\cdot$ , $\cdot$ , $\vee$                              | $\cdot$ , $\cdot$ $\setminus$ 9                            | $\cdot$ , $\cdot$ 19                                    |               |
| $\overline{\cdot}$ , $\overline{\cdot}$             | $\ldots$                                                | $\overline{\cdots}$                                        | $\ldots$                                                | ٢             |
| $\frac{1}{2}$                                       | $\cdot$ , $\cdot$ $\setminus$ $\uparrow$                | $\frac{1}{2}$                                              | $\cdot$ , $\cdot$ $\setminus$ $\uparrow$                | ٣             |
| $\ldots$                                            | $\overline{\cdot\cdot\cdot\cdot}$                       | $\cdot$ , $\cdot$ \ $\vee$                                 | $\overline{\cdot\cdot\cdot\cdot}$                       | ٤             |
| $\cdot$ , $\cdot$ $\tau \wedge$                     | $\cdot$ , $\cdot$ $\vee$                                | ۰,۰۲٦                                                      | $\cdot$ , $\cdot$ $\cdot$ $\alpha$                      | ٥             |
| $\overline{\cdot\cdot\cdot}$                        | $\overline{\cdot$ , $\cdot$ ۳۲                          | $\overline{\cdots}$                                        | $\overline{\cdot\cdot\cdot}$                            | ٦             |
| $\cdot$ , $\cdot$ ۳۱                                | $\cdot$ , $\cdot$ $\uparrow$ $\wedge$                   | $\overline{\cdot\,},\overline{\cdot\,}$                    | $\cdot$ , $\cdot$ r $\epsilon$                          | ٧             |
|                                                     | $\cdot$ , $\cdot$ $\tau\tau$                            | $\overline{\cdot\cdot\cdot}$                               | $\overline{\cdot\cdot\cdot}$                            | ٨             |
| $\overline{\cdot\cdot\cdot\cdot}$                   | $\overline{\cdot\,,\cdot}$ $\overline{\cdot\,\wedge\,}$ | $\overline{\cdot\cdot\cdot\cdot\cdot}$                     | $\overline{\cdot\cdot\cdot}$                            | ٩             |
| $\overline{\cdots}$                                 | $\overline{\cdot\cdot\cdot}$                            | $\cdot$ , $\cdot$ $\tau$ $\wedge$                          | $\overline{\cdots}$                                     | ۱۰            |
| $\cdot$ , $\cdot$ $\uparrow$ \                      | $\cdot$ , $\cdot$ r $\cdot$                             | $\overline{\cdot\cdot\cdot}$                               | $\overline{\cdots}$                                     | ۱۱            |
| $\overline{\cdots}$                                 | $\overline{\cdots}$                                     | $\overline{\cdots}$                                        | $\overline{\cdots}$                                     | ۲ (           |
| $\overline{\cdots}$                                 | $\overline{\cdots}$                                     | $\overline{\cdots}$                                        | $\overline{\cdot,\epsilon\tau}$                         | ۲ (           |
| $\overline{\cdot\cdot\cdot}$                        | $\overline{\cdots}$                                     | $\overline{\cdot}$ , $\overline{\cdot}$ $\overline{\cdot}$ | $\overline{\cdots}$                                     | $\frac{1}{2}$ |
| $\overline{\cdot\,,\cdot}$ $\overline{\tau}$ $\vee$ | $\overline{\cdot\,,\cdot}$ $\overline{\cdot}$           | $\overline{\cdot\,,\cdot$ r $\wedge$                       | $\overline{\cdot\, ,\cdot\,}^{\rm v}$                   | ه ۱           |
| $\cdot$ , $\cdot$ $\uparrow$ $\wedge$               | $\cdot$ , $\cdot$ r $\cdot$                             | $\cdot$ , $\cdot$ $\uparrow$ \                             | $\cdot$ , $\mathbf{r}$ .                                | ۲ (           |
| $\overline{\cdot}$ , $\overline{\cdot}$             | $\overline{\cdot}$ , $\overline{\cdot}$                 | $\overline{\cdot\cdot\cdot}$                               | $\overline{\cdot\cdot\cdot}$                            | ١٧            |

جدول (°)

مجلة الفتح ...................................................................... العدد الثاني والثمانون .حزيران لسنة 0202 *//http://www.alfatehmag.uodiyala.edu.iq*

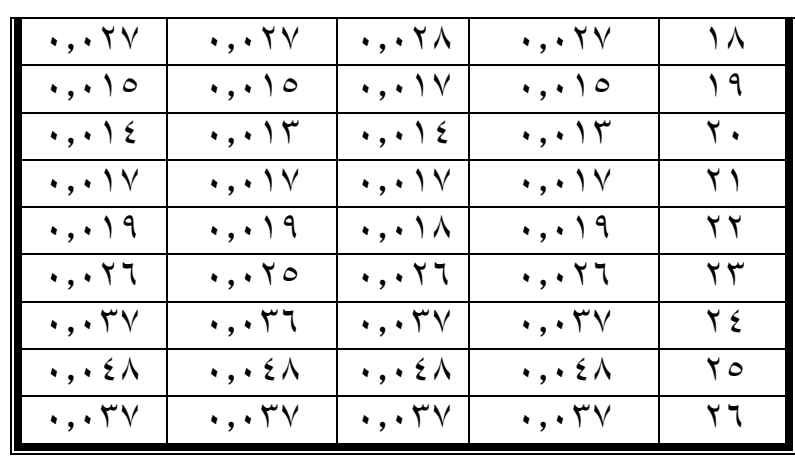

من خلال ملاحظة الاخطاء المعيارية لقيم التشبعات في جدول (0 ) نجدها جميعها منخفضة وليست عالية مما يعزز العلاقة بين المؤشرات (الفقرات) وعواملها , أجمالاً يمكن القول أنه كلما صغر الخطأ المعياري دل على مستوى مرتفع من الدقة في تقدير البارامتر ارتفعت قيمته دل ذلك على انخفاض الدقة في تقدير بارامتر المجتمةع , واعتمةاد الاخطاء المعيارية بدل أخطاء القياس لكي يتم التعرف على مدى تـأثير أخطـاء المعاينـة في تقدير بـارومترات النمـوذج المفتـرض مـن المجتمـع أي مـدى اسـتقرار بـارومترات النموذج المقدرة , إضافة الى معرفة مدى جوهرية التشبعات (تيغزة ٢٠١٢ : ٢٧١). **- ثبات المقياس :**

استكمالاً لإجراءات إعداد الصورة الجيدة للمقياس ومن شروط المقياس الجيد اتصافه بثبات عـال (103 : 1976,Anastasi,1976) وهو أن يعطـي الاختبـار النتـائج نفسـها إذا مـا أعيـد تطبيقــه علــى المجموعــة نفســها مــن الأفـراد فــى الظـروف نفســها (عبـد الر حمن،١٩٩٨ : - ١٦٣) و قد استعملت الباحثة الطر ائق الآتية لاستخر اج ثبات المقياس: **-2 طريقة إعادة االختبار )اتساق خارجي( :**

وهي تطبيق أداة القياس مرتين على نفس عينــة الأفراد، إذ يطبـق الباحث الأداة علـي عدد من المستجيبين ثم يكرر تطبيق الأداة نفسها على المستجيبين أنفسهم بعد حقبة ز منيـة محددة ( عباس وآخرون، ٢٠٠٩ : ٢٦٧). وبعد ذلك يعمل الباحث على حساب معامل الارتبـاط بـين الـدرجات التـي تحصـل عليهـا نفس مجموعـة الأفـراد فـي التطبيـق الأول والتطبيق الثاني للاختبار نفسه (عباس، ١٩٩٦ : ٢٣).

ولتحقيق ذلك تم تحديد (٥٠) تلميذا وتلميذة , بعد تطبيق المقياس على العينـة ، وبعد مرور أسبوعين من تاريخ التطبيق الأول أعيد تطبيق المقياس عليهم مرة أخرى، إذ أن إعـادة تطبيـق المقيــاس لحسّــاب ثباتــه يجـب أن لا يتجــاوز مـدة أسـبوعين مـن تــاريخ التطبيق الأول

حسب معامـل الارتبــاط بــين درجــات الأفــراد علــى المقيــاس فــي التطبيــق الأول ودرجاتهم في التطبيق الثاني من خلال معامل ارتباط بيرسون ، ومن ثمّ مقارنتـه بمعيـار مطلق , وكم موضح في الجدول (٦) .

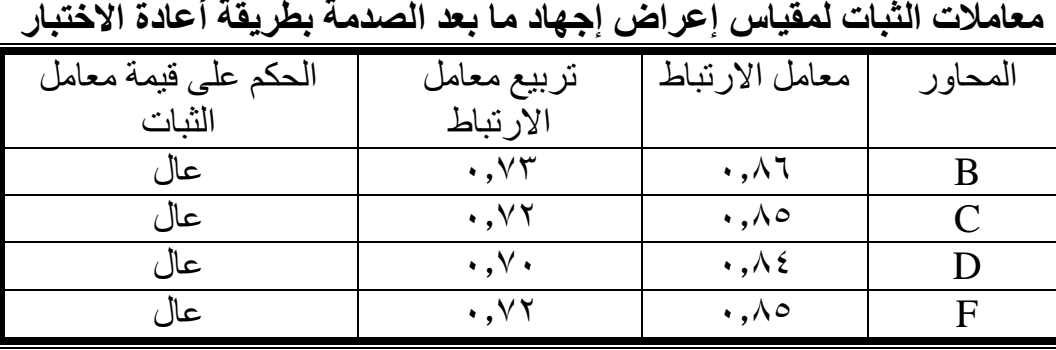

جدول (۲**)** 

**-1 طريقة الفاكرونباخ )اتساق داخلي( :**

يظهر هذا الأسلوب اتساق أداء الأشخاص من فقر ة الـي أخر ي فهو يشير الـي قو ة الارتباطات بين الفقرات في الاختبار ،ويعطينا معامل الفاكرونباخ تقدير جيد للثبات في أغلب المواقف (Nounally, 1978: 320)

تم استخراج الثبات بهذه الطريقة للمقياس الحالي عن طريق تطبيق معادلة الفاكرونباخ على عينة مكونة من (0٠) تلميذا و تلميذة وبعد تحليل البيانـات ظهر أن معامل الثبـات باستخدام الفاكرونباخ للمحور B (٠,٨٣) في حين بلغت (٠,٨٢) للمحور C و (٠,٨٠) للمحور D و(٨٢.٠) للمحور F والجدول (٧) يوضح معامل ثبات مقياس إعراض اجهاد ما بعد الصدمة بطريقة الفاكرونباخ .

**جدول ) 7 ( معامالت الثبات لمقياس إعراض إجهاد ما بعد الصدمة بطريقة الفاكرونباخ**

| الحكم على قيمة معامل | معام                   | المحاور |
|----------------------|------------------------|---------|
| الثنات               | الارتباط               |         |
| عال                  | $\cdot$ , $\wedge\tau$ | B       |
| عال                  | ۰,۸۲                   |         |
| عال                  | ۰,۸۰                   |         |
| عال                  | ۸۲. ۰                  |         |

وفي ضوء ما تقدم يمكن القول أن البحث الحالي قد توصل إلى البنية العاملية التوكيدية لمقياس إعر اض إجهاد ما بعد الصدمة من خلال الإجر اءات و الخطو ات التي تم ذكرها , وبذلك اصبح المقياس يتمتع بمؤشرات للصدق والثبات.

**رابعاً : الوسائل االحصائية :** استخدم في البحث الحالي الحزمة الاحصائية SPSS وبرنامج ليزرل LISREL في التأكد من التحليل العاملي .

**عرض النتائج وتفسيرها ومناقشتها :**

يتم عرض النتيجة التي التوصل إليها البحث الحالي كما يتضمن تفسير ومناقشةة النتيجة ثم التوصيات فالمقترحات وكما يأتي: **التحليل العاملي التوكيدي لمقياس إعراض إجهاد ما بعد الصدمة :**

بعد اجراء التحليل العاملي التوكيدي اتضح انه أغلب المؤشرات تدل علىى وجود مطابقة للنموذج الحـالي ¸ لكـن قيمـة مربـع كـاي كانـت دالـة إحصــائياً أي وجود فرق بـين ً النموذج النظريي والنموذج البنـائي , غير أن بعض مؤشرات المطابقة الأخرى وجدت لتسد موطن الضعف في مؤشر مربع كاي كتأثر داللته اإلحصةائية بحجةم العينةة حيةث أن أي فارق طفيف بين مصفوفة التباين والتغاير للنموذج المفترض ومصـفوفة العينـة يكون دال إحصائياً عند اتساع حجم العينة<sub>،</sub> واتساع حجم العينة هو الوضع المألوف في النمـاذج بالمعـادلات البنائيـة , والخلاصـة أن اغلـب مؤشـرات المطابقـة تـدل علـى مطابقـة جيـدة للنموذج , ولقد سبق الاشارة المى أن تمتع النموذج بمطابقة عامة بنـاءً علـى المؤشرات المطابقَّة لا يدل أطلاقاً على أن النموذج يخلو تماماً من أي خلل في المطابقة الموضـوعية لمبعض بـارومترات النمـوذج , ولـذلكَ لابـد أن تعـزز نتـائج مؤشّرات المطابقـة العامـة للنموذج بفحص موضعي تفصيلي وذلك بفحص البواقي(الخطأ المعياري) , ومعامل التحديد (معامل ثبـات) الـذي تـم ذكـر فـي الفصـل الثالـث , والنتيجـة هـي أن مؤشـرات المطابقة تدل على توفر مطابقة أجمالية جيدة للنموذج العاملي التوكيدي لمقياس إعراض إجهاد ما بعد الصدمة, ويمكن بالتالي اعتماده .

**التوصيات**: بناءً على ما تم التوصل إليه في البحث الحالي من نتائج توصي الباحثة بما يأتي : -0 يفضل ا تعمل التحليل العاملي التوكيدي ألداة القياس التي يحدد فيها عدد العناصةر أو المجالات أو الانماط ... الخ في الاطار النظري , اي تم تحديد المتغيرات الكامنــة فيهـا وتحديد عدد المؤشرات أو فقرات كل كامل , وإذا رغب الباحث بـأجراء التحليل العـاملي التوكيدي فعليـه التأكد مـن الافتراضــات النظريــة لـلأداة أي هـل المتغيـرات تـرتبط مــع بعضها البعض أم انها مستقلة .

٢- عند استعمل التحليل العـاملي التوكيدي يجب الاشـارة الـى جميـع خطواتـه ( تحديد النموذج وتعين النموذج...... الخ) وعدم الاكتفاء بمؤشرات المطابقة فقط ¸ وأيضاً لابد أن تعزز نتائج مؤشرات المطابقة العامة للنموذج المفترض بفحص موضوعي تفصيلي وذلك بفحص البواقي , ولا يستخدم التحليل العاملي التوكيدي مع النمـاذج الّنظريـة أو النظريـات التـى لـم تحـدد عناصـر او مجـالات أو انمــاط أو سـمات ..... الــخ الظــاهرة المدروسة ,وذلك بسبب صعوبة تحديد وتعيين النموذج ومن ثم صعوبة اجراء موازنة بين النموذج النظري والنموذج البنائي.

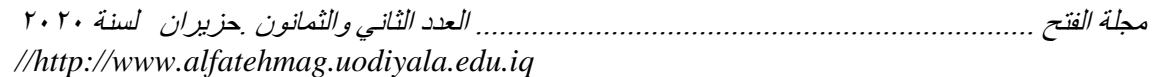

**المقترحات:**

استكمالاً للبحث الحالي تقتر ح الباحثة ما يأتي: ١ ـ إجراء دراسة مماثلة للبحث الحالي للتأكد اكثر من صحة النتائج الحالية ،على شرائح أخرى من المجتمع . ٢- إجراء دراسة مماثلة للبحث الحالي ولكن بإتباع طريقة(الاختيار الاجباري) غير التـي اتبعتها الباحثة (طريقة التقريرية ذو البدائل الثلاثية) او الرباعية أو الخماسية <sub>,</sub> للتأكد اكثر من صحة النتائج الحالية .

- **المصادر العربية :**  ا فبو حطب , فؤاد وعثمان , سبد وصادق , آمال (٢٠٠٨): *التقويم النفسي* (ط٤) , مكتبة االنجلو المصرية , القاهرة .
- ٢. أبو حطب ، فؤاد (١٩٩٢): دليل *المعلم في تقويم الطالب، المر*ك*ز القومي* للامتحانات والتقويم التربوي بالاشتراك مع وزارة التربية والتعليم، القاهرة، دار غريب للطباعة.
- .0 باهي , مصطفى وعدنان , محمود وعز الدين , حسني )0220(: التحليل العاملي (*النظرية-التطبيق)* , مركز الكتاب , القاهرة .
- ٤ . تيغزة، محمد بوزيان (٢٠١٢): *التحليل العاملي الاستكشافي والتوكيدي مفاهيمهما* ومنهجيتهما بتوظيف حزمة *(SPSS (*وليزرل *LisREL* ط0 دار المسيرة عمان، الأردن.
- 0 جابر ، علي صكر (٢٠٠٦) : أساليب معالجة المعلومات لذ*وي التحمل النفسي العالي- الواطئ وعلاقتها بالقدرة العقلية لدى طلبة الإعدادية* ، اطروحة دكتوراه غير منشور ة، كلية التربية، الجامعة المستنصرية.
- .1 الجابري , نبيل بن بسيس )0200( : البناء العاملي لمقياس العوامل المسة الكبرى في الشخصية باستخدام التحليل العاملي التوكيدي لدى طلبة جامعة أم القرى , ر سالة ماجستير غير منشورة , كلية التربية , جامعة أم القرى .
- .9 الزوبعي عبد الجليل إبراهيم والكناني إبراهيم عبد الحسن وبكر محمد الياس )0790( : االختبارات والمقاييس النفسية جامعة الموصل .
- .9 عامر , عبد الناصر السيد )0222(: أداء مؤشرات حسن المطابقة لتقويم نموذج المعادلة البنائية , *المجلة المصرية للدراسات النفسية* , المجلد (16) , العدد (20) ,  $\vee$ ص ۱۰۰-۱۰۷ .
- .7 عباس محمد خليل ونوفل محمد بكر و العبسي محمد مصطفى وأبو عواد فريال محمد (٢٠٠٩): *مدخل إلى مناهج البحث في التربية و علم النفس* ، ط٢، دار المسير ة للنشر والتوزيع والطباعة عمان.

مجلة الفتح ...................................................................... العدد الثاني والثمانون .حزيران لسنة 0202 *//http://www.alfatehmag.uodiyala.edu.iq*

.02 عبد الرحمن عد )0779(: القياس النفسي النظرية والتطبي ط0 دار الفكر العربي القاهرة. .00 عالم , صالة الدين محمود )0220( : تحليل بيانات البحوت النفسية والتربوية واالجتماعية, دار الفكر العربي , القاهرة . .00 عودة أحمد ليمان )0779(: القياس والتقويم في العملية التدريسية ط0 دار األمل للنشر والتوزيع األردن. .00 عيد , غادة والنيال , مايسة وعبد الخال , أحمد )0227(: الخصائص السيكومترية والتحليل العاملي التوكيدي لمقياس أعراض اضطراب الو واس القهري لدى عينة من طالب جامعة الكويت , مجلة العلوم التربوية والنفسية المجلد )02( , العدد )0( بتمبر , ص022-000 . .02 مراد , صالة أحمد )0222(: األ اليب اإلحصائية في العلوم النفسية والتربوية واالجتماعية , مكتبة األنجلو المصرية , القاهرة. .05 ملحم, امي محمد ):0227 القياس والتقويم في التربية وعلم النفس, ط,2 دار المسيرة للنشر والتوزيع والطباعة, عمان. **المصادر األجنبية :**

- 1. Aiken, L.R. (1988): *Psychological Testing and Assessment* , 6th ed , Boston, Allyn & Bacon .
- 2. Anastasia, A., (1976): *Psychological testing*, the Macmillan. New York.
- 3. Artiges E, Salame p. Recasens c, Poline J.B attar-levy,D. Raillere, a., Paillere-Martinot M.I Danion J.M & Martinot.J (2000*): working memory control in patients with schizophrenia* : A PET study During a random number generation task AM.J of Psychiatry . 157,pp.1517-1537.
- 4. Gadelrab . H.F. (2004) : *The effect of model misspecification on goodness-of-fit indices for structural equation modeling* . Unpublished PhD . Wayne State University . Detroit .MI .
- 5. Kenneth A. Bollen (2002): *Latent variables in psychology and the social sciences* , Idum institute for research in social science , University of North Caroline at chapel Hill .
- 6. Raykov , T.& Marcoulides ,G (2006) :*A first course in structural equation modeling* .(2nd Edition) Mahwah , NJ : Lawrence Erlbaum Associates publishers .
- 7. Riso, Don Richard (1995): *Discovering your personality type*: the new Enneagram Questionnaire ,© Houghton Mifflin company,215 Park Evenue South, Boston. New York
- 8. Susan L.C., & Xitao. F. (1997): structural equation Modeling : Basic Concepts and Applications in Personality Assessment Research *, Utah State University* . 68(3) . 508-531 .
- 9. Nounally , J .C(1978) : *Psychometric theory*, New York : McGRAW- Hill.

**ملحق)2( مقياس أعراض إجهاد ما بعد الصدمة بصورته النهائية** عزيزتي التلميذة: عزيزي التلميذ: بين يديك بعض العبارات التي تعبر عن األشياء التي قد يشعر بها كل إنسان بعد تعرضه لحدت مزعج وحزين أرجو منك اإلجابة عن جميع الفقرات وعدم تر أي فقره دون إجابة بعد قراءة كل فقره قراءة جيده ثم ضع عالمة) (في المكان المناسب إمام الفقرة التي تعتقد أنها تنطبق عليك وبدأت تظهر عندك بعد تعرضك للحادت وإنها لم تكن موجودة لديك قبل ذلك الحدت علما انه ال توجد إجابة صحيحة او إجابة خاطئة ، بل هناك إجابة صادقة تعبر عنها من خلال الإجابة عن العبارات التالية، كما إن إجابتك عن العبارات سوف تكون بشكل سري ولن يطلع عليها احد . مالحظة : إمالء المعلومات التالية قبل اإلجابة على الفقرات: الاسم :

الجنس : ذكر: انثى : المدرسة:

ت اإلحـــدات نعم ال هل حدت إمامك انفجار أو قطت قذيفة بالقرب منك. هل تعرضت إلى حادت يارة أو مرض خطير او حروق بحيث تركت لها آثار في جسمك . هل أصبت نتيجة إطالق رصاص او انفجار . هل تعرضت أنت أو احد إفراد عائلتك او احد أصدقائك المقربين للخطف. هل تعرض اهلك أو احد إفرادها للتهديد او الضرب من قبل جماعات مسلحة. هل حدت إمامك عملية قتل أو شاهدت إمامك جثة شخص مقتول.

مجلة الفتح ...................................................................... العدد الثاني والثمانون .حزيران لسنة 0202 *//http://www.alfatehmag.uodiyala.edu.iq*

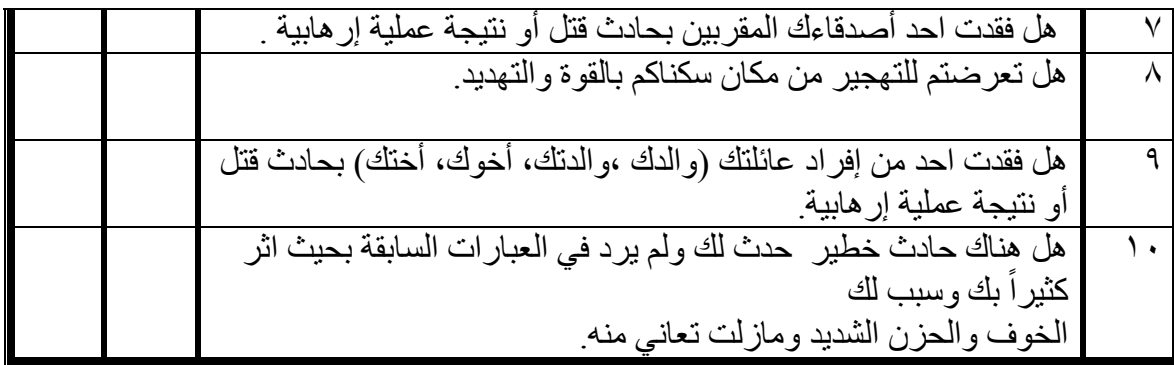

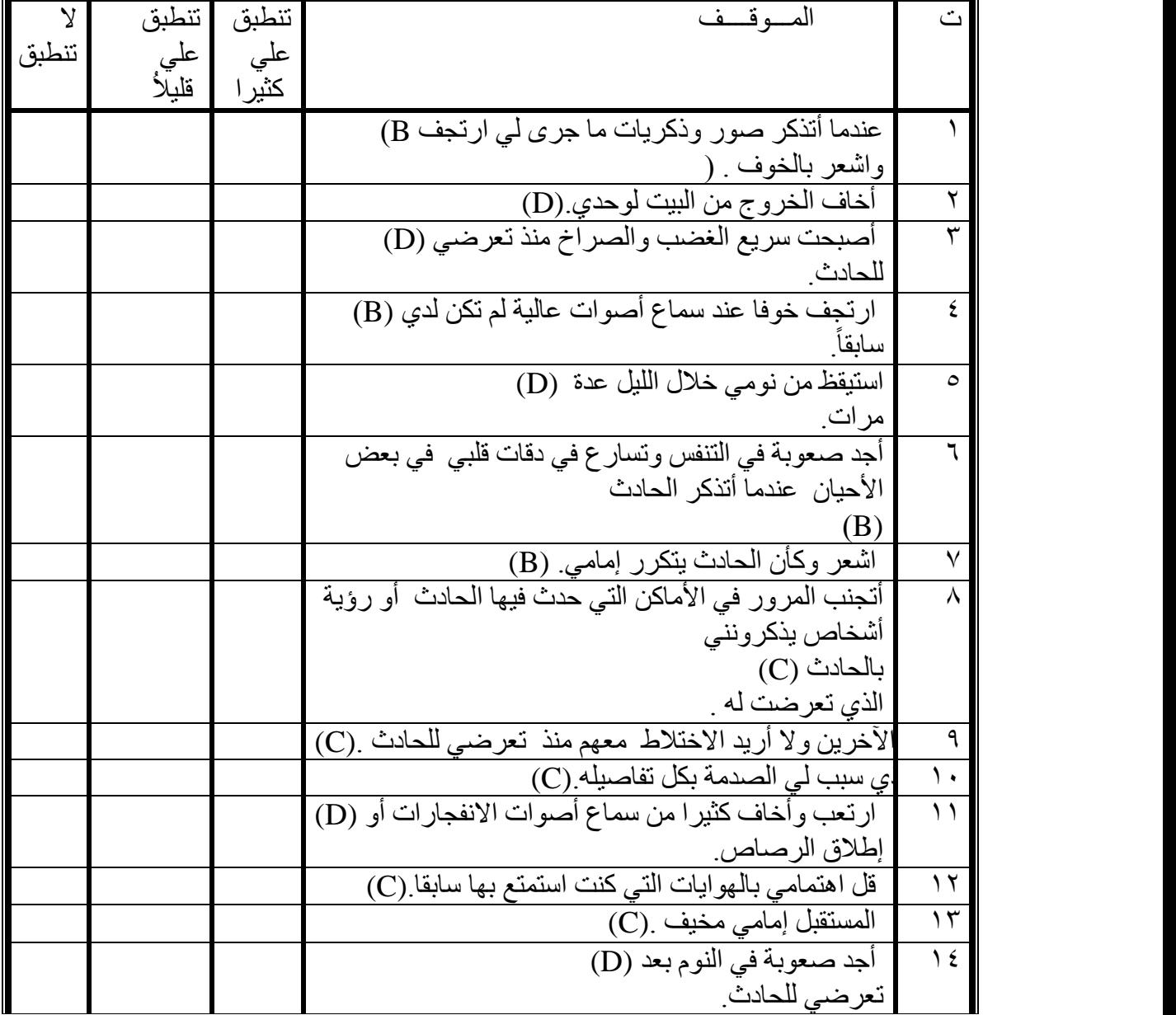

مجلة الفتح ...................................................................... العدد الثاني والثمانون .حزيران لسنة 0202

*//http://www.alfatehmag.uodiyala.edu.iq*

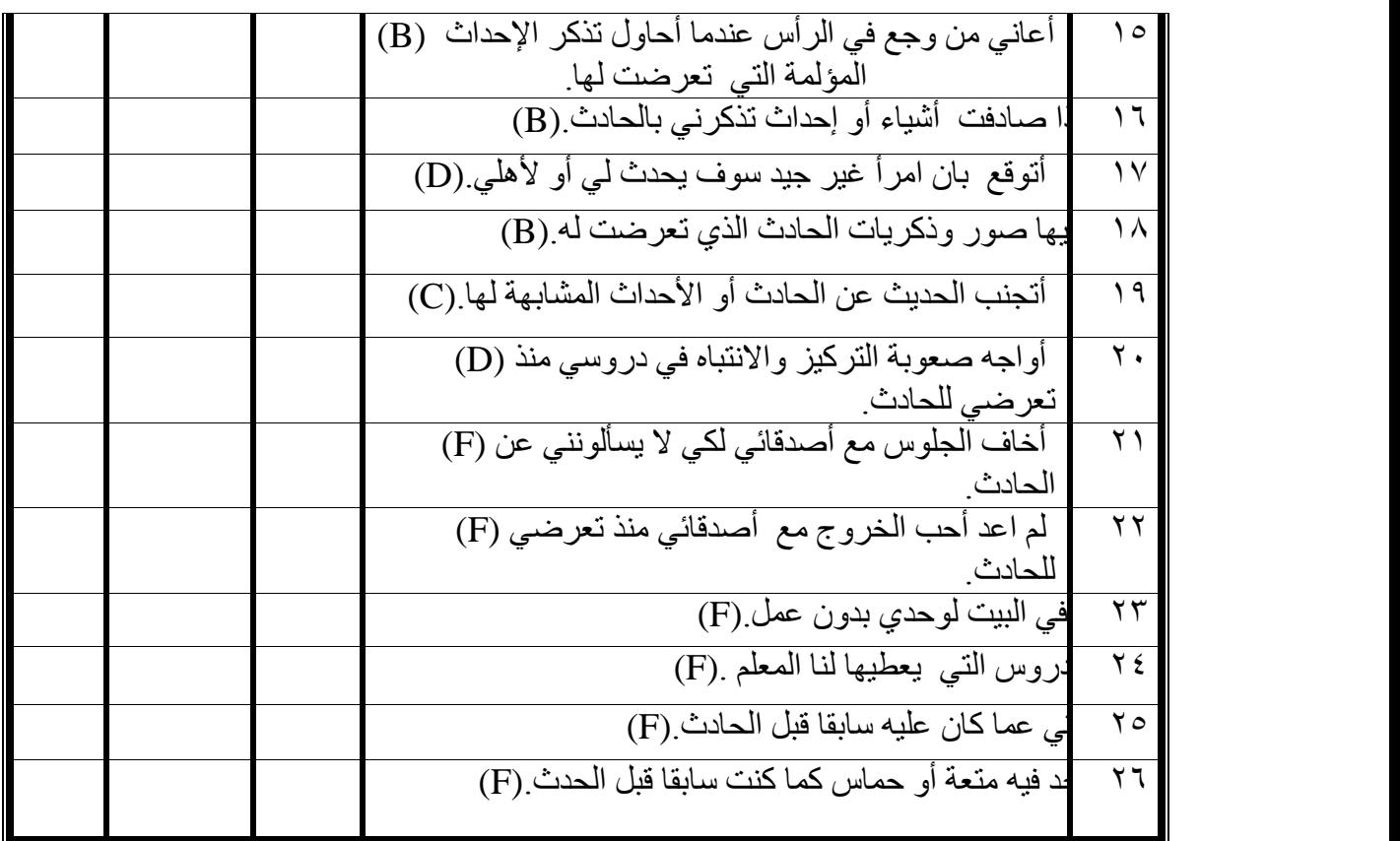